# D I S L I N 11.5

A Data Plotting Extension

for the

Programming Language

Perl

by

Helmut Michels

C Helmut Michels, Göttingen 1997 - 2024 All rights reserved.

# **Contents**

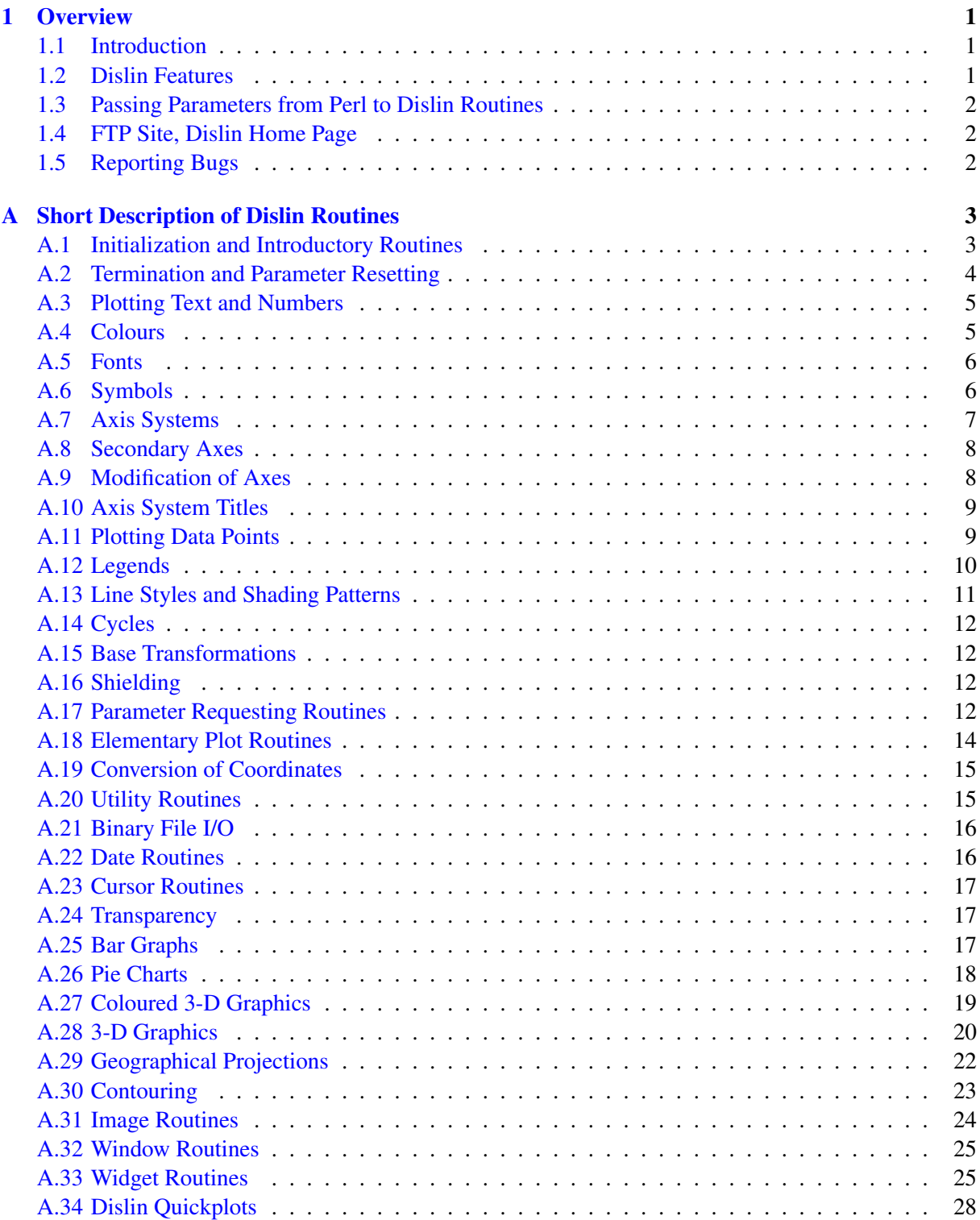

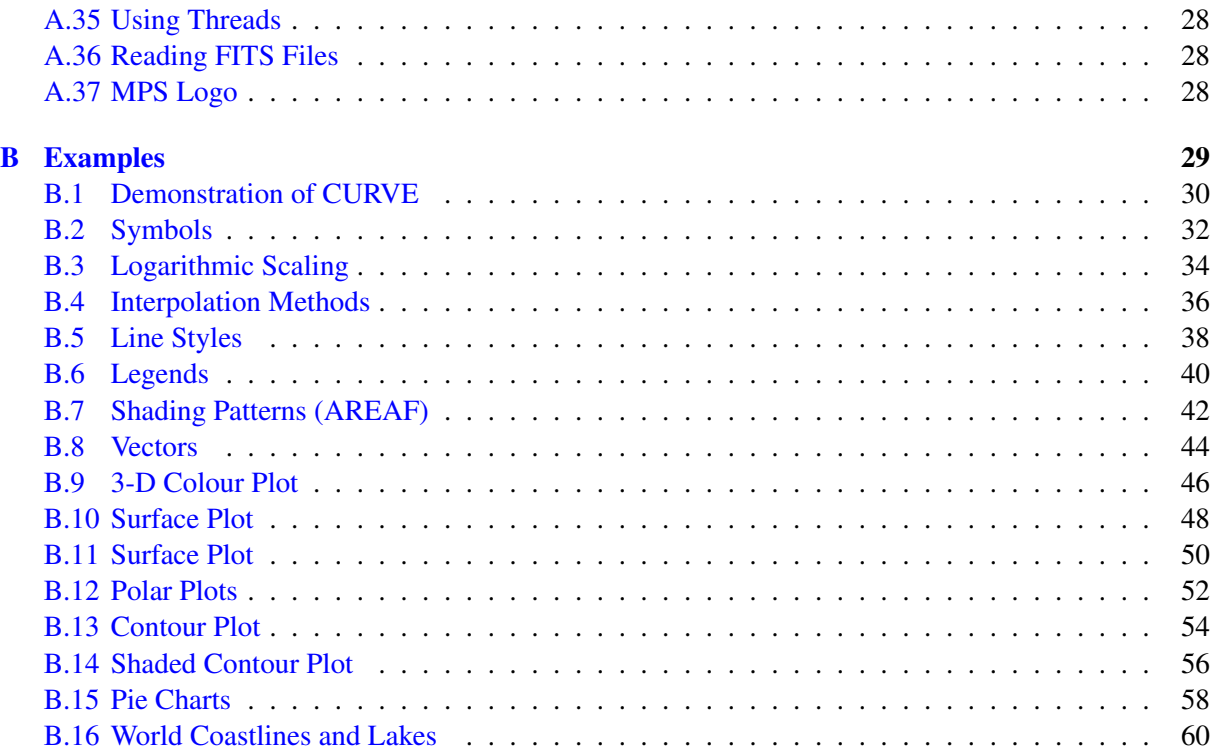

### <span id="page-4-0"></span>Chapter 1

# **Overview**

#### <span id="page-4-1"></span>1.1 Introduction

This manual describes a data plotting extension for the interpreted, programming language Perl. The plotting extension is based on the data plotting library Dislin that is available for several C, Fortran 77 and Fortran 90/95 compilers.

Dislin is a high-level plotting library that contains subroutines and functions for displaying data graphicallly as curves, bar graphs, pie charts, 3-D colour plots, surfaces, contours and maps. The library contains about 700 plotting and parameter setting routines which are now available from Perl.

#### <span id="page-4-2"></span>1.2 Dislin Features

The following features are supported by Dislin:

- Several output formats can be selected such as X11, PostScript, PDF, CGM, WMF, PNG, BMP, PPM, GIF, TIFF and HPGL.
- 9 software fonts are available where each font provides 6 alphabets and special european characters. Hardware fonts for PostScript printers and X11 and Windows displays can also be used.
- Plotting of two- and three-dimensional axis systems. Axes can be linearly or logarithmically scaled and labeled with linear, logarithmic, date, time, map and user-defined formats.
- Plotting of curves. Several curves can appear in one axis system and can be differentiated by colour, line style and pattern. Multiple axis systems can be displayed on one page.
- Plotting of legends.
- Elementary plot routines for lines, vectors and outlined or filled regions such as rectangles, circles, arcs, ellipses and polygons.
- Shielded regions can be defined.
- Business graphics.
- 3-D colour graphics.
- 3-D graphics.
- Elementary image routines.
- Geographical projections and plotting of maps.
- Contouring.

#### <span id="page-5-0"></span>1.3 Passing Parameters from Perl to Dislin Routines

For passing parameters from Perl to Dislin, the following rules are applied:

- Parameters can be passed from Perl to Dislin routines as variables, constants and expressions.
- String constants must be enclosed in a pair of either apostrophes or quotation marks.
- Floating point parameters can be passed from Perl as integer and floating point numbers.
- Arrays can be passed from Perl to Dislin with the starting characters ' $\setminus \emptyset$ '.
- Note: Normally, the number and meaning of parameters passed to Dislin routines are identical with the syntax description of the routines in the Dislin manual. Dislin routines that return one scalar are implemented for Perl as functions. A short description of Dislin routines that can be called from Perl is presented in appendix A.

#### <span id="page-5-1"></span>1.4 FTP Site, Dislin Home Page

The Dislin software is available via ftp anonymous from the site:

ftp://ftp.gwdg.de/pub/grafik/dislin

The Dislin home page is:

https://www.dislin.de

#### <span id="page-5-2"></span>1.5 Reporting Bugs

Dislin is well tested by many users and should be very bug free. However, no software is perfect. If you have any problems with Dislin, contact the author:

Helmut Michels Dislin Software Am Hachweg 10 37083 Göttingen, Germany Email: michels@dislin.de

## <span id="page-6-0"></span>Appendix A

# Short Description of Dislin Routines

This appendix presents a short description of all Dislin routines that can be called from Perl. A complete description of the routines can be found in the Dislin manual or via the online help of Dislin. For parameters, the following conventions are used:

- integer variables begin with the character N or I;
- strings begin with the character C;
- other variables are floating point numbers;
- scalar variables start in Perl with '\$' that must be added to the variable names in the following description of Dislin calls;
- one-dimensional arrays end with the keyword 'ray', two-dimensional arrays with the keyword 'mat'. Arrays must be passed to Dislin routines with the preceding characters ' $\setminus \omega$ '.

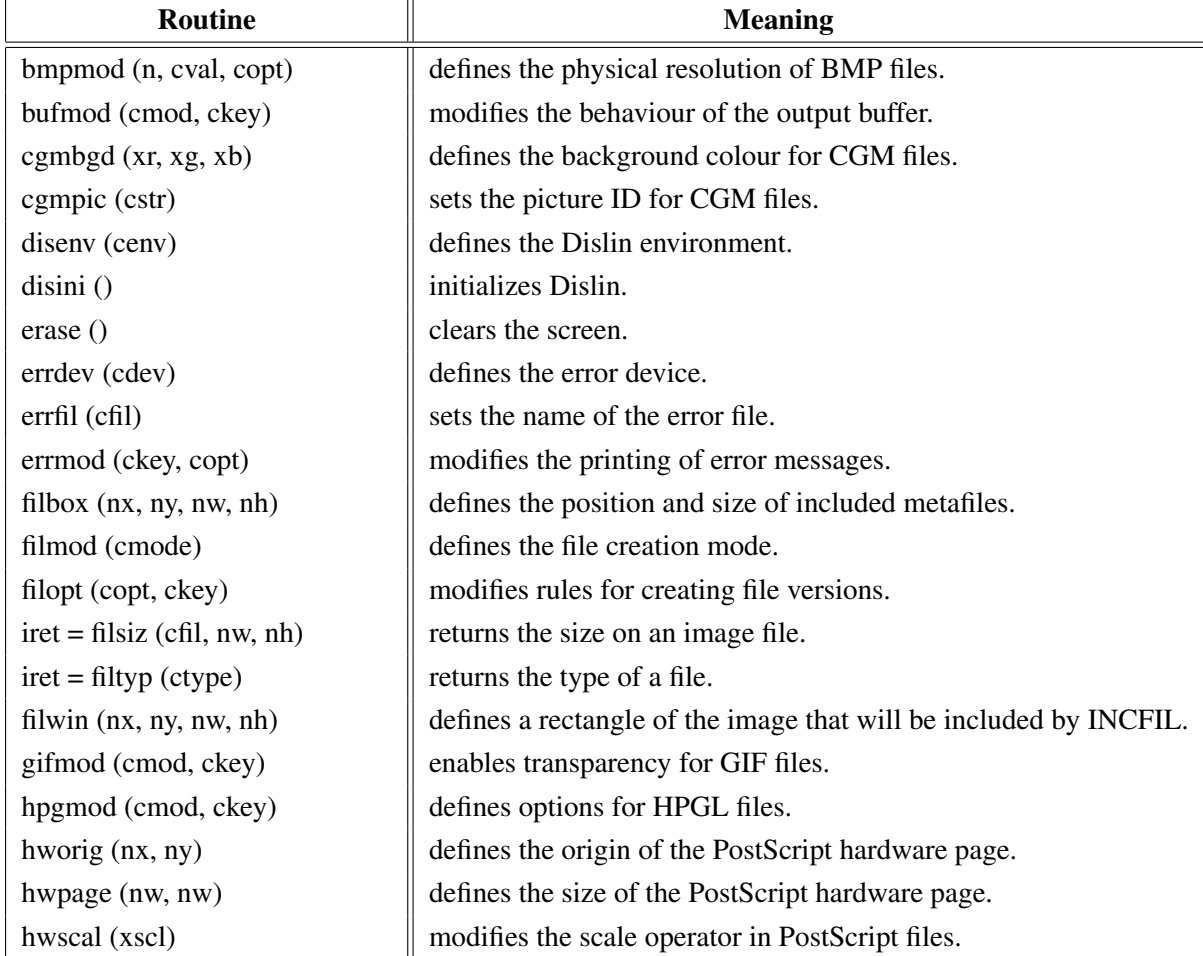

#### <span id="page-6-1"></span>A.1 Initialization and Introductory Routines

| <b>Routine</b>              | <b>Meaning</b>                                 |
|-----------------------------|------------------------------------------------|
| imgfmt (copt)               | defines the format of image files.             |
| incfil (cfil)               | includes metafiles into a graphics.            |
| metafl (cfmt)               | defines the plotfile format.                   |
| newpag()                    | creates a new page.                            |
| origin (nx, ny)             | defines the origin.                            |
| page (nw, nh)               | sets the page size.                            |
| pagera ()                   | plots a page border.                           |
| pagfll (iclr)               | fills the page with a colour.                  |
| paghdr (c1, c2, iopt, idir) | plots a page header.                           |
| pagmod (copt)               | selects a page rotation.                       |
| pagorg (copt)               | defines the origin of the page.                |
| $n =$ pdfbuf (cbuf, nmax)   | copies a PDF file to a buffer. The memory      |
|                             | for the buffer is allocated by pdfbuf.         |
| pdfmod (cmod, ckey)         | defines PDF options.                           |
| pdfmrk (cstr, copt)         | defines bookmarks for PDF files.               |
| pngmod (cmod, ckey)         | enables transparency for PNG files.            |
| psmeta (cinf, copt)         | add comment lines to PostScript files.         |
| selfac(x)                   | defines a scaling factor for the entire plot.  |
| sclmod (copt)               | defines a scaling mode.                        |
| scrmod (copt)               | swaps back- and foreground colours.            |
| sendbf()                    | flushes the output buffer.                     |
| setfil (cfil)               | sets the plotfile name.                        |
| setpag (copt)               | selects a predefined page format.              |
| setxid (id, copt)           | defines an external X Window or pixmap.        |
| symfil (cdev, cstat)        | sends a plotfile to a device.                  |
| tifmod (n, cval, copt)      | defines the physical resolution of TIFF files. |
| unit (nu)                   | defines the logical unit for messages.         |
| units (copt)                | defines the plot units.                        |
| wmfmod (cmod, ckey)         | modifies the format of WMF files.              |

Figure A.1: Initialization and Introductory Routines

### <span id="page-7-0"></span>A.2 Termination and Parameter Resetting

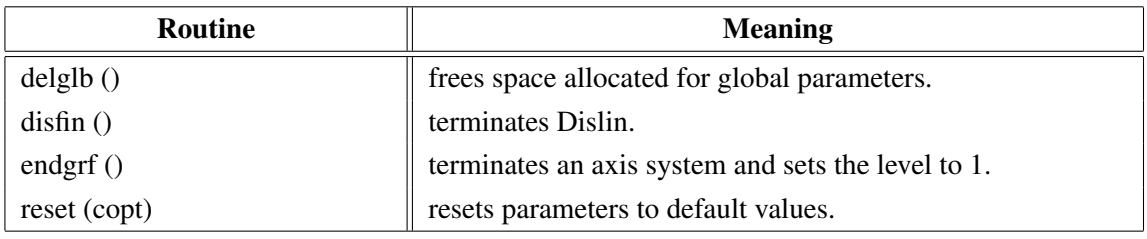

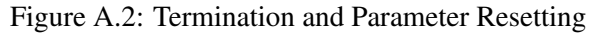

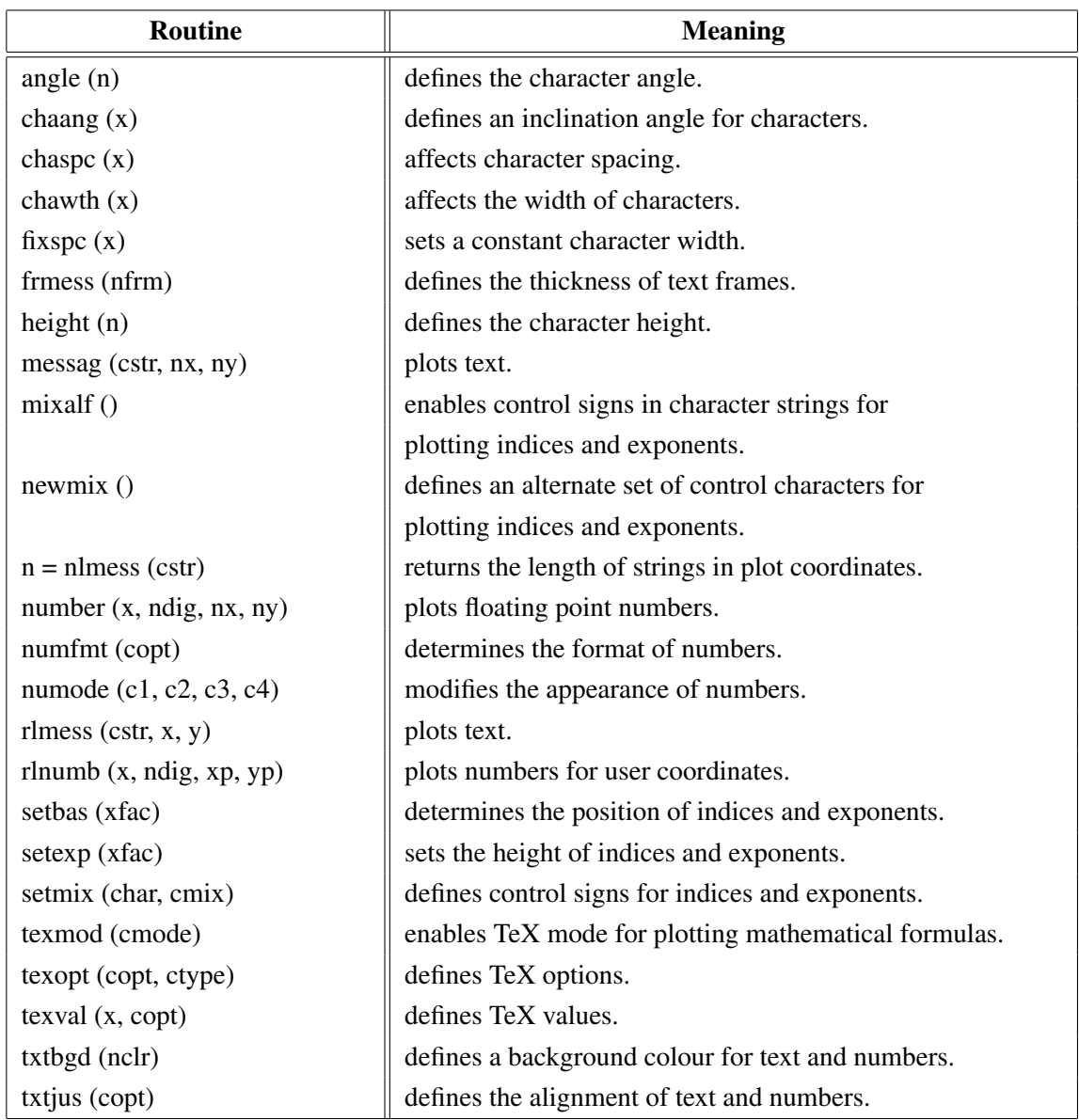

### <span id="page-8-0"></span>A.3 Plotting Text and Numbers

Figure A.3: Plotting Text and Numbers

### <span id="page-8-1"></span>A.4 Colours

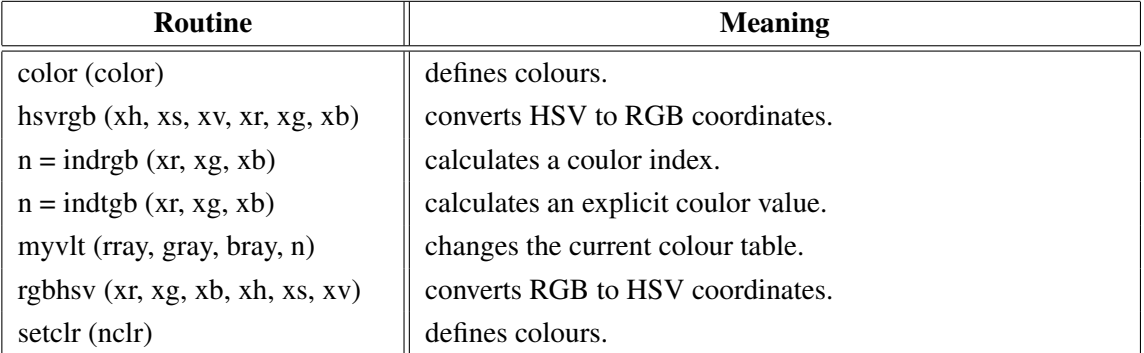

| Routine                | <b>Meaning</b>                    |
|------------------------|-----------------------------------|
| setind (i, xr, xg, xb) | changes the current colour table. |
| setrgb $(xr, xg, xb)$  | defines colours.                  |
| setvlt (cvlt)          | selects a colour table.           |
| vltfil (cfil, cmod)    | stores or loads a colour table.   |

Figure A.4: Colours

### <span id="page-9-0"></span>A.5 Fonts

| <b>Routine</b>                  | <b>Meaning</b>                                           |
|---------------------------------|----------------------------------------------------------|
| bmpfnt (cfont)                  | defines a bitmap font.                                   |
| basalf (calph)                  | defines the base alphabet.                               |
| chacod (copt)                   | defines the character coding.                            |
| complex()                       | sets a complex font.                                     |
| duplx $()$                      | sets a double-stroke font.                               |
| disalf()                        | sets the default font.                                   |
| eushft (cnat, char)             | defines a shift character for European characters.       |
| gothic ()                       | sets a gothic font.                                      |
| helve()                         | sets a shaded font.                                      |
| helves ()                       | sets a shaded font with small characters.                |
| helvet $()$                     | sets a shaded font with thick characters.                |
| hwfont $()$                     | sets a standard hardware font.                           |
| psfont (cfont)                  | sets a PostScript font.                                  |
| psmode (cmode)                  | enables Greek and Italic characters in PostScript fonts. |
| serif $()$                      | sets a complex shaded font.                              |
| simply()                        | sets a single-stroke font.                               |
| smxalf (calph, $c1$ , $c2$ , n) | defines shift characters for alternate alphabets.        |
| tripl $x()$                     | sets a triple-stroke font.                               |
| ttfont (cfont)                  | loads a TrueType font.                                   |
| winfnt (cfont)                  | sets a TrueType font for Windows displays.               |
| x11fnt (cfont, copt)            | sets an X11 font for X11 displays.                       |

Figure A.5: Fonts

### <span id="page-9-1"></span>A.6 Symbols

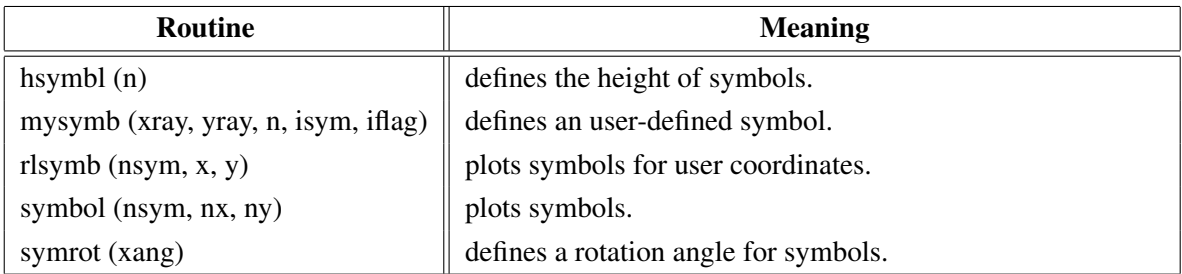

### Figure A.6: Symbols

### <span id="page-10-0"></span>A.7 Axis Systems

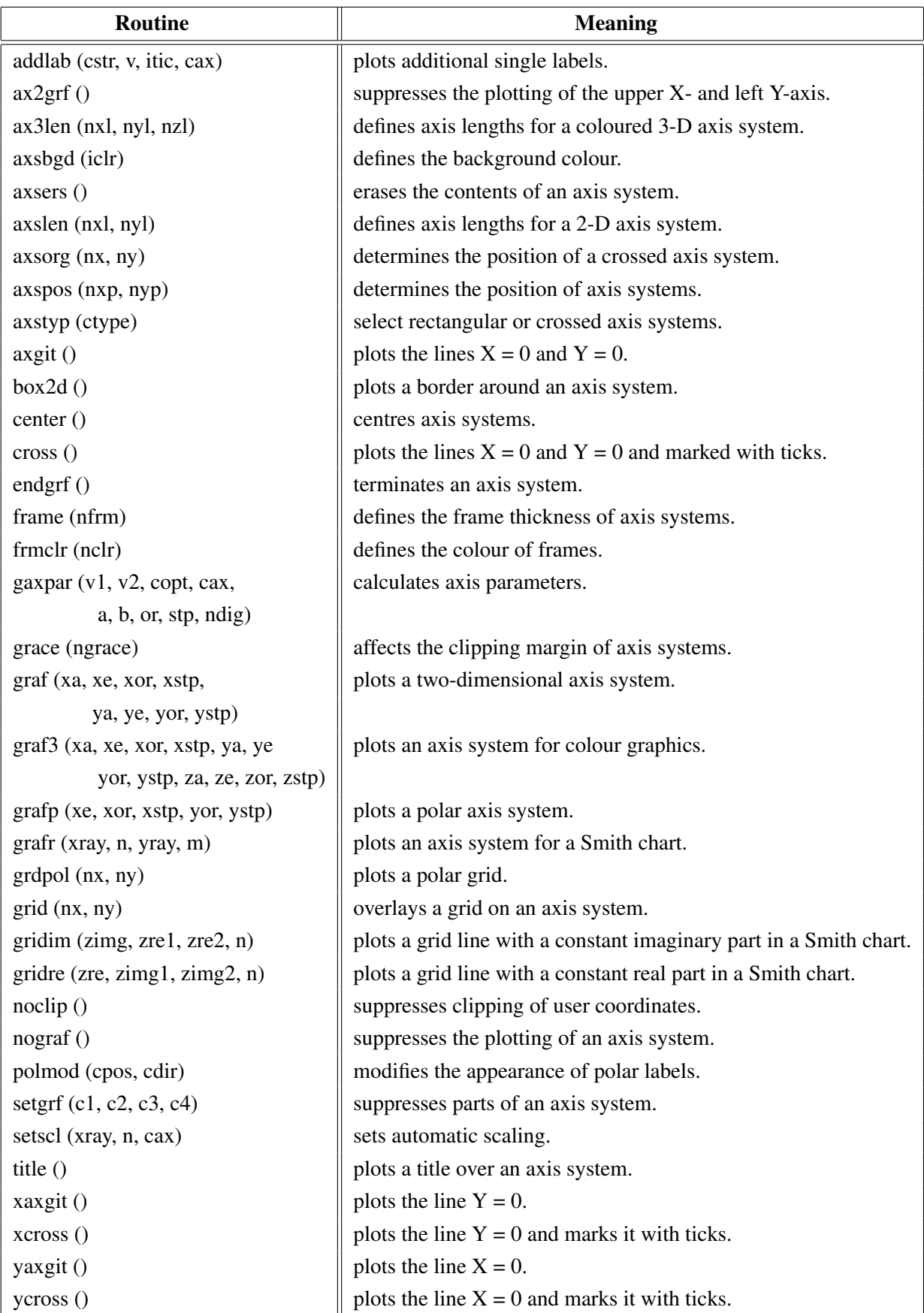

Figure A.7: Axis Systems

### <span id="page-11-0"></span>A.8 Secondary Axes

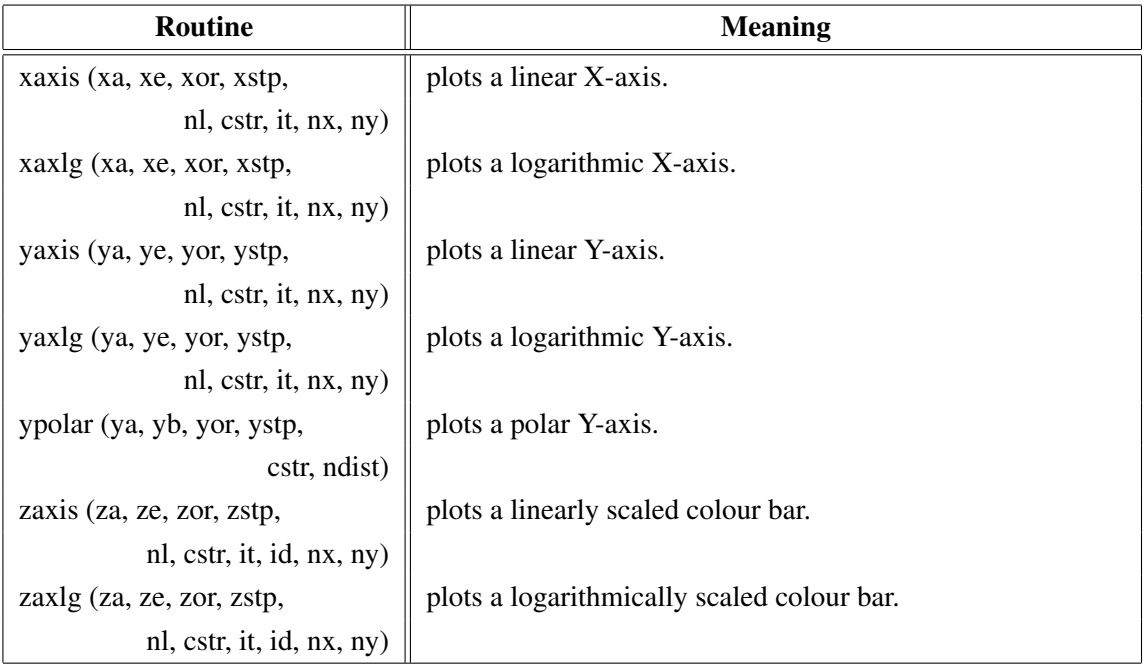

#### Figure A.8: Secondary Axes

### <span id="page-11-1"></span>A.9 Modification of Axes

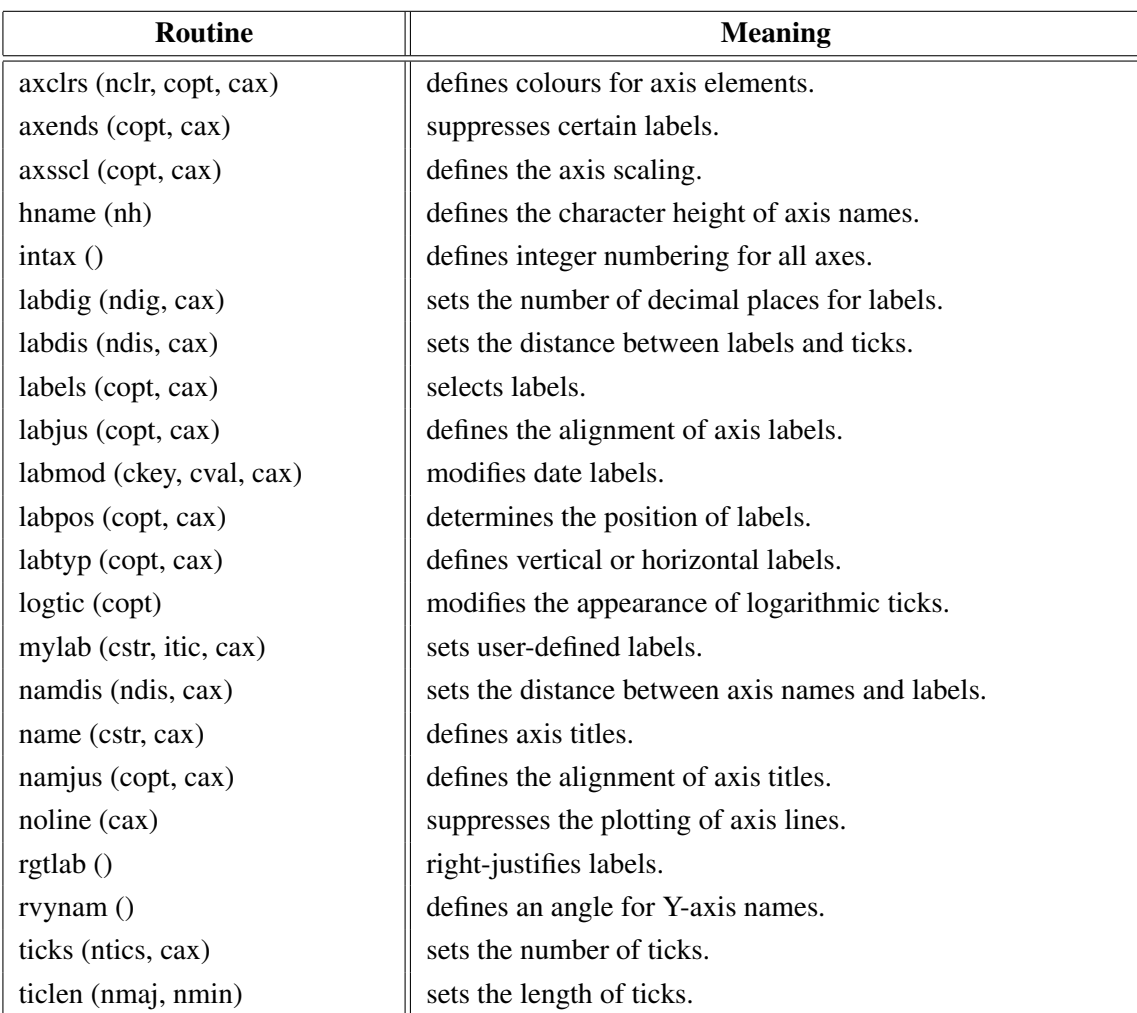

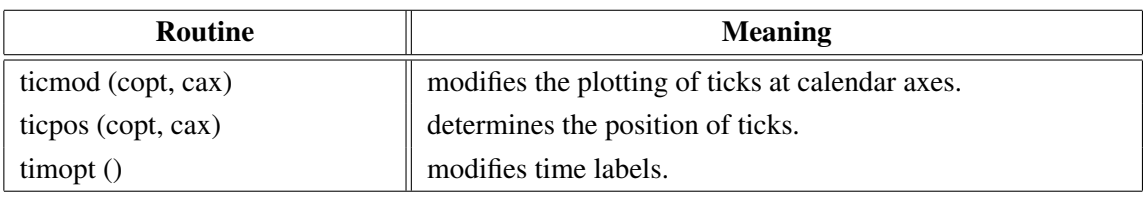

Figure A.9: Modification of Axes

### <span id="page-12-0"></span>A.10 Axis System Titles

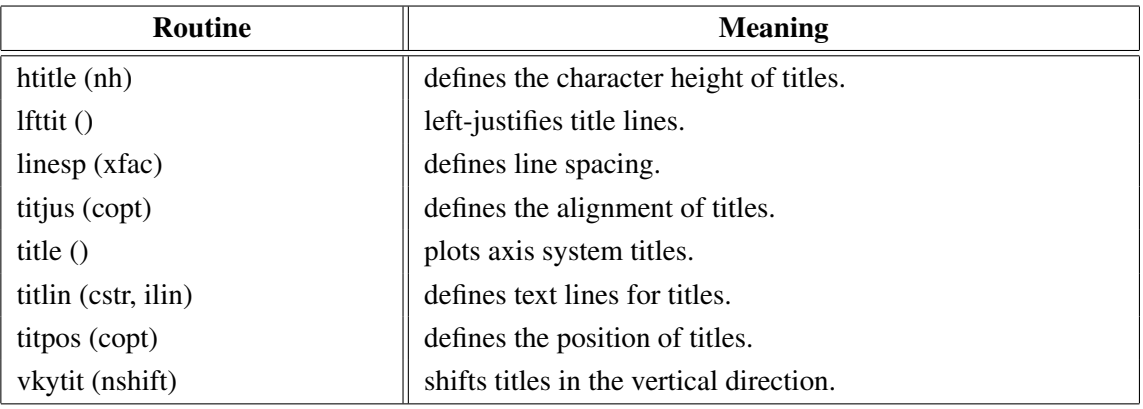

Figure A.10: System Titles

### <span id="page-12-1"></span>A.11 Plotting Data Points

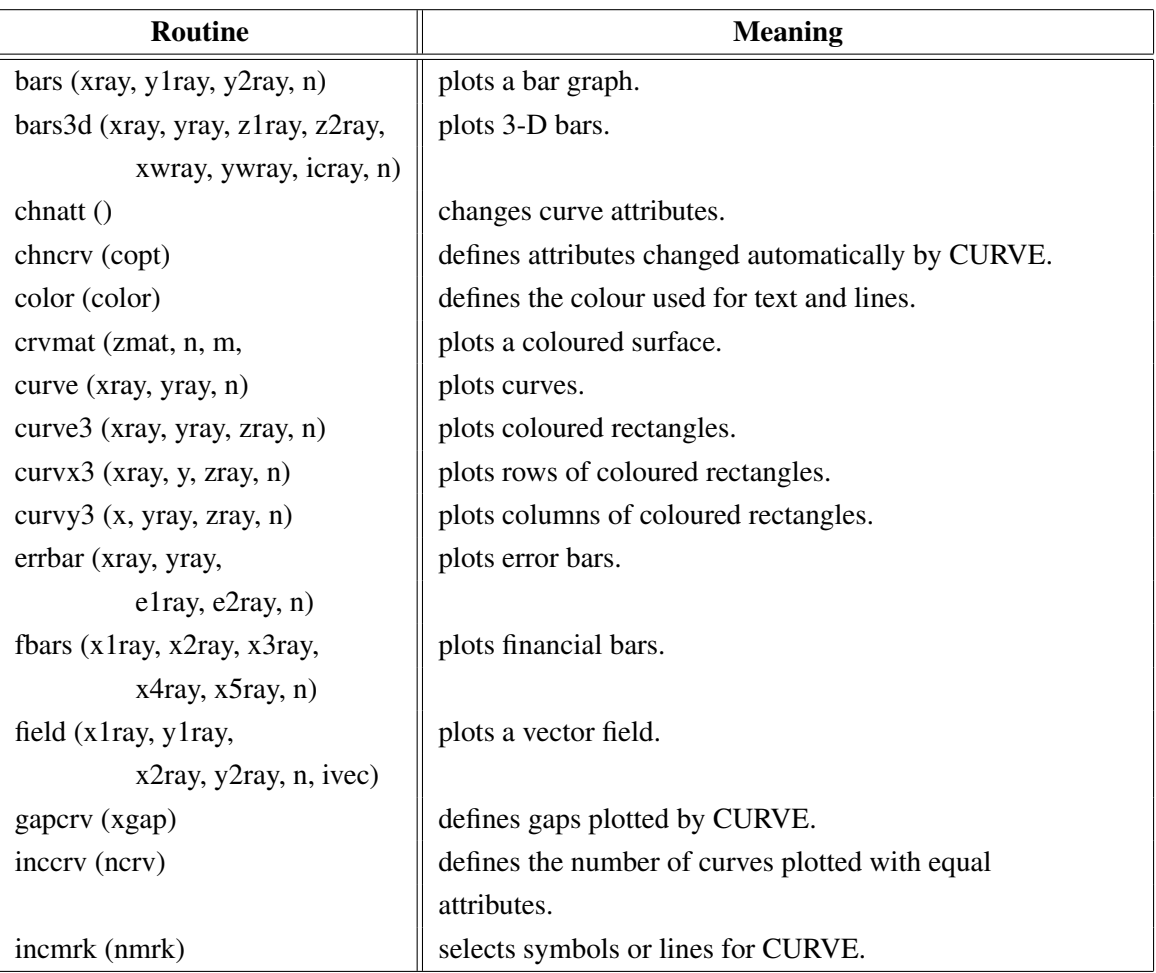

| Routine                               | <b>Meaning</b>                                                  |
|---------------------------------------|-----------------------------------------------------------------|
| licmod (cmod, ckey)                   | sets modes for the LIC algorithm.                               |
| licpts (xvmat, yvmat, nx, ny,         | calculates a Line Integral Convolution image of a vector field. |
| itmat, wmat)                          |                                                                 |
| linfit (xray, yray, n, a, b, r, copt) | plots a fitted line.                                            |
| marker (nsym)                         | sets the symbols plotted by CURVE.                              |
| mrkclr (nclr)                         | defines the colour of symbols plotted by CURVE.                 |
| nancry (copt)                         | enables handling of NaN values in curves.                       |
| nochek()                              | suppresses listing of out of range data points.                 |
| piegrf (cbuf, nlin, xray, n)          | plots a pie chart.                                              |
| polcry (copt)                         | defines the interpolation method used by CURVE.                 |
| resatt ()                             | resets curve attributes.                                        |
| setres (nx, ny)                       | sets the size of coloured rectangles.                           |
| shdcrv (x1ray, y1ray, n1,             | plots shaded areas between curves.                              |
| x2ray, y2ray, n2)                     |                                                                 |
| splmod (ngrad, npts)                  | modifies spline interpolation.                                  |
| stmmod (cmod, ckey)                   | sets streamline modes.                                          |
| stmopt (n, ckey)                      | defines integer options for streamlines.                        |
| $n =$ stmpts (xvmat, yvmat, nx,       | generates a streamline.                                         |
| ny, xpray, ypray, x0, y0,             |                                                                 |
| xray, yray, nmax, n)                  |                                                                 |
| stmtri (xvray, yvray, xpray, ypray,   | plots streamlines from triangulated data.                       |
| n, ypray, n, i1ray, i2ray, i3ray,     |                                                                 |
| ntri, xsray, ysray, nray)             |                                                                 |
| stmval (x, ckey)                      | defines floating point options for streamlines.                 |
| stream (xvmat, yvmat, nx, ny,         | plots streamlines.                                              |
| xpray, ypray, xsray, ysray, n)        |                                                                 |
| thkcry (nthk)                         | defines the thickness of curves.                                |
| txture (itmat, nx, ny)                | generates a texture array for LICPTS.                           |
| vecfld (xvray, yvray,                 | plots a vector field.                                           |
| xpray, ypray, n, ivec)                |                                                                 |
| vecmat (xvmat, yvamt, nx, ny,         | plots a vector field on a regular grid.                         |
| xpray, ypray, ivec)                   |                                                                 |

Figure A.11: Plotting Data Points

### <span id="page-13-0"></span>A.12 Legends

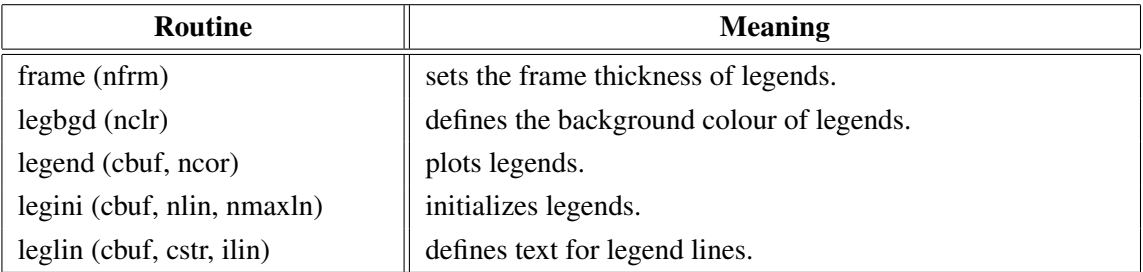

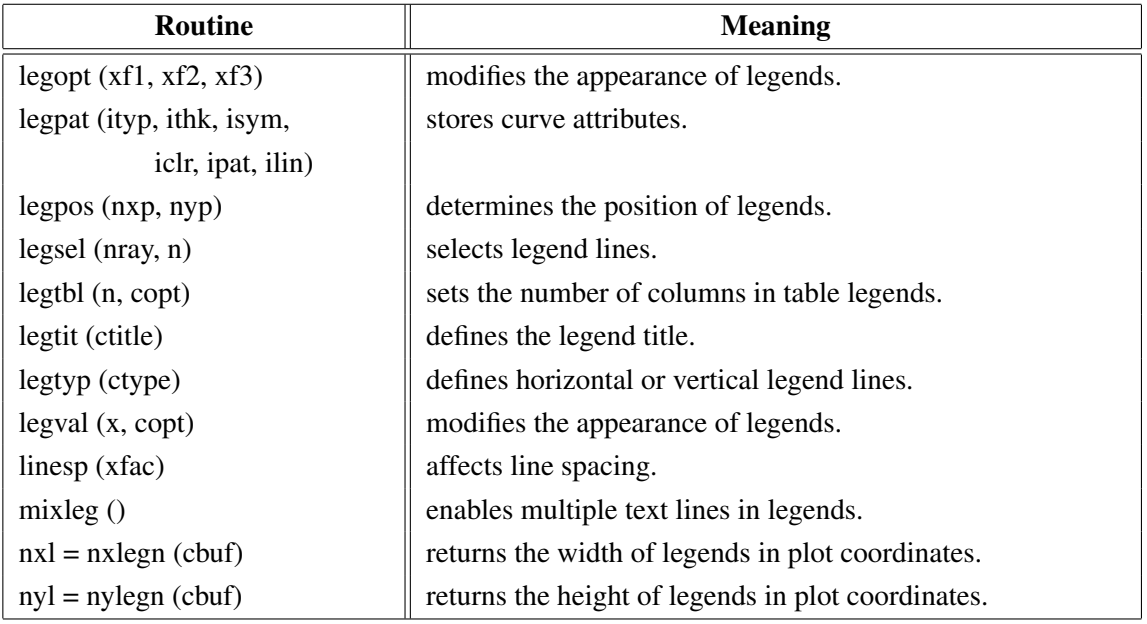

Figure A.12: Legends

### <span id="page-14-0"></span>A.13 Line Styles and Shading Patterns

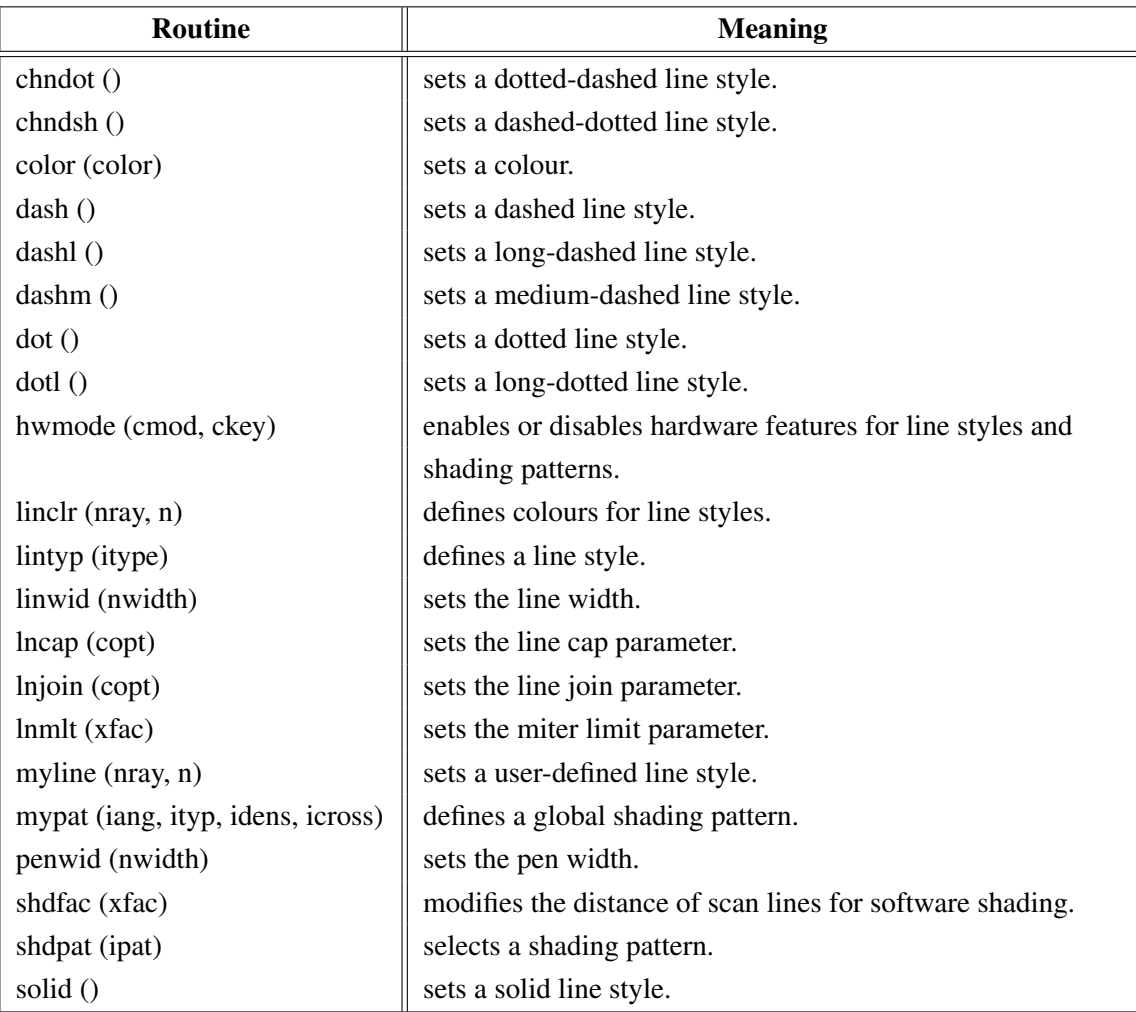

### Figure A.13: Line Styles and Shading Patterns

### <span id="page-15-0"></span>A.14 Cycles

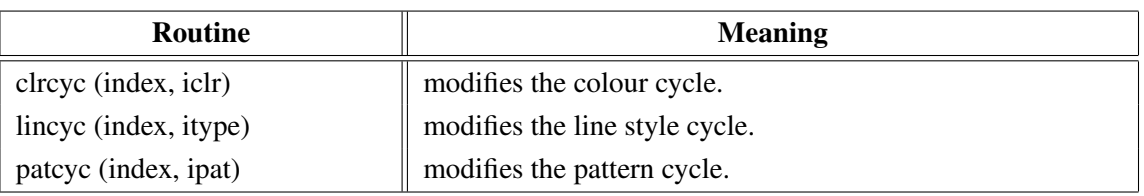

Figure A.14: Cycles

#### <span id="page-15-1"></span>A.15 Base Transformations

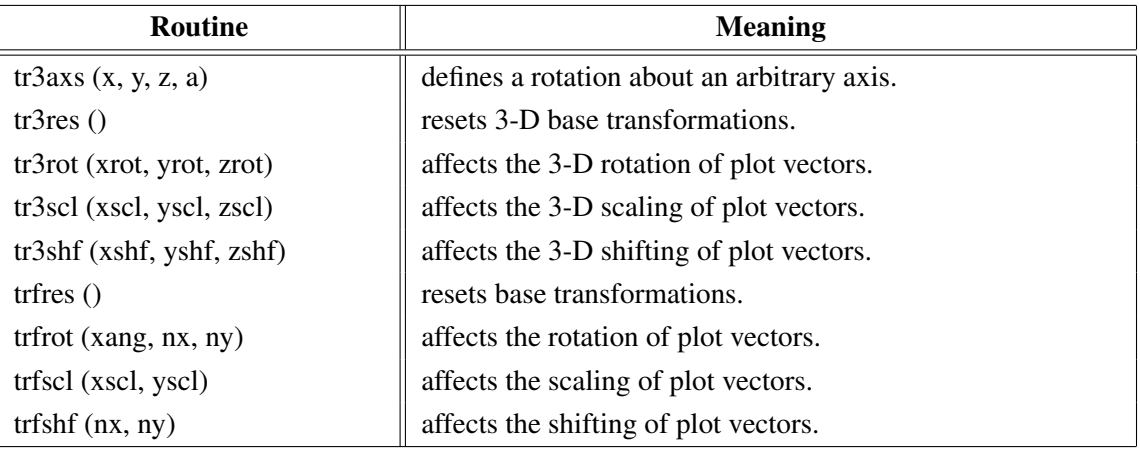

Figure A.15: Base Transformations

### <span id="page-15-2"></span>A.16 Shielding

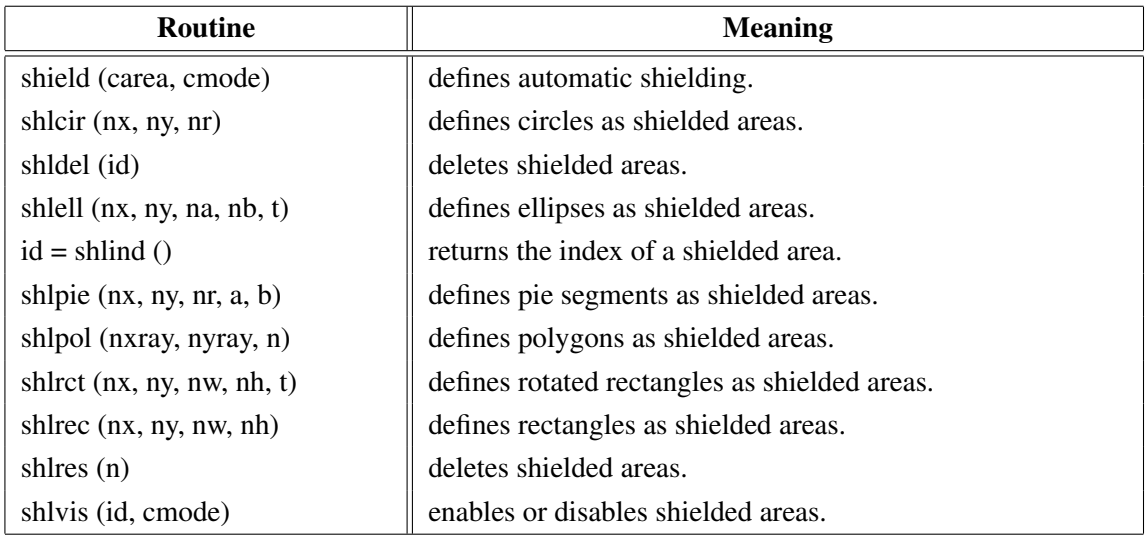

Figure A.16: Shielding

### <span id="page-15-3"></span>A.17 Parameter Requesting Routines

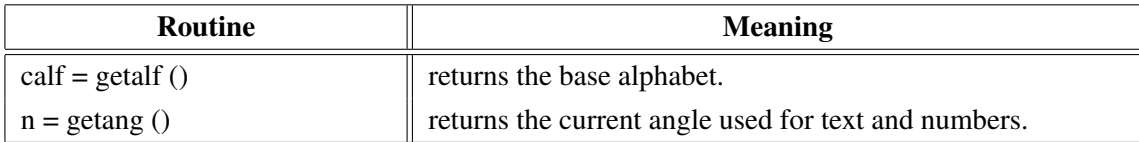

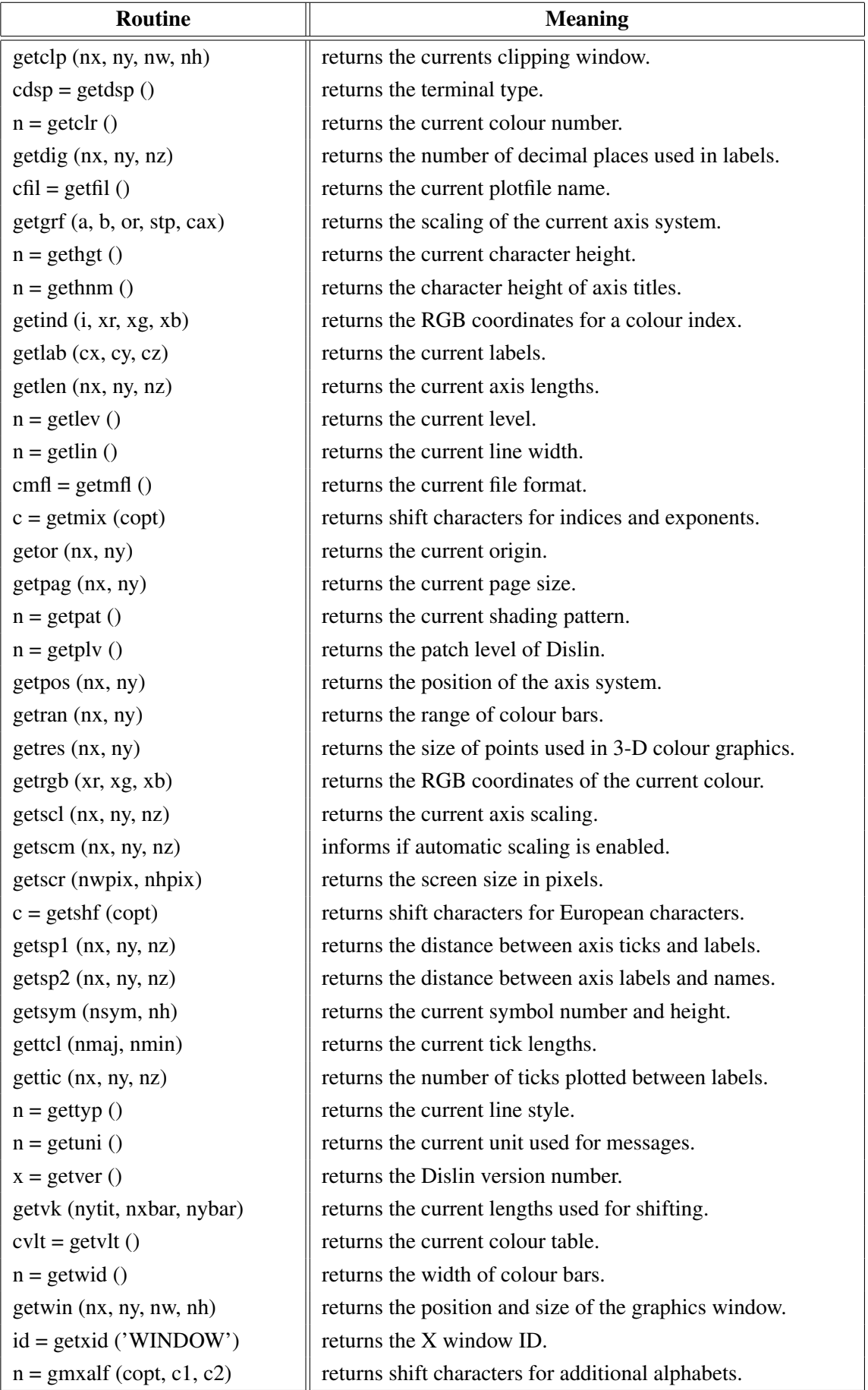

#### Figure A.17: Parameter Requesting Routines

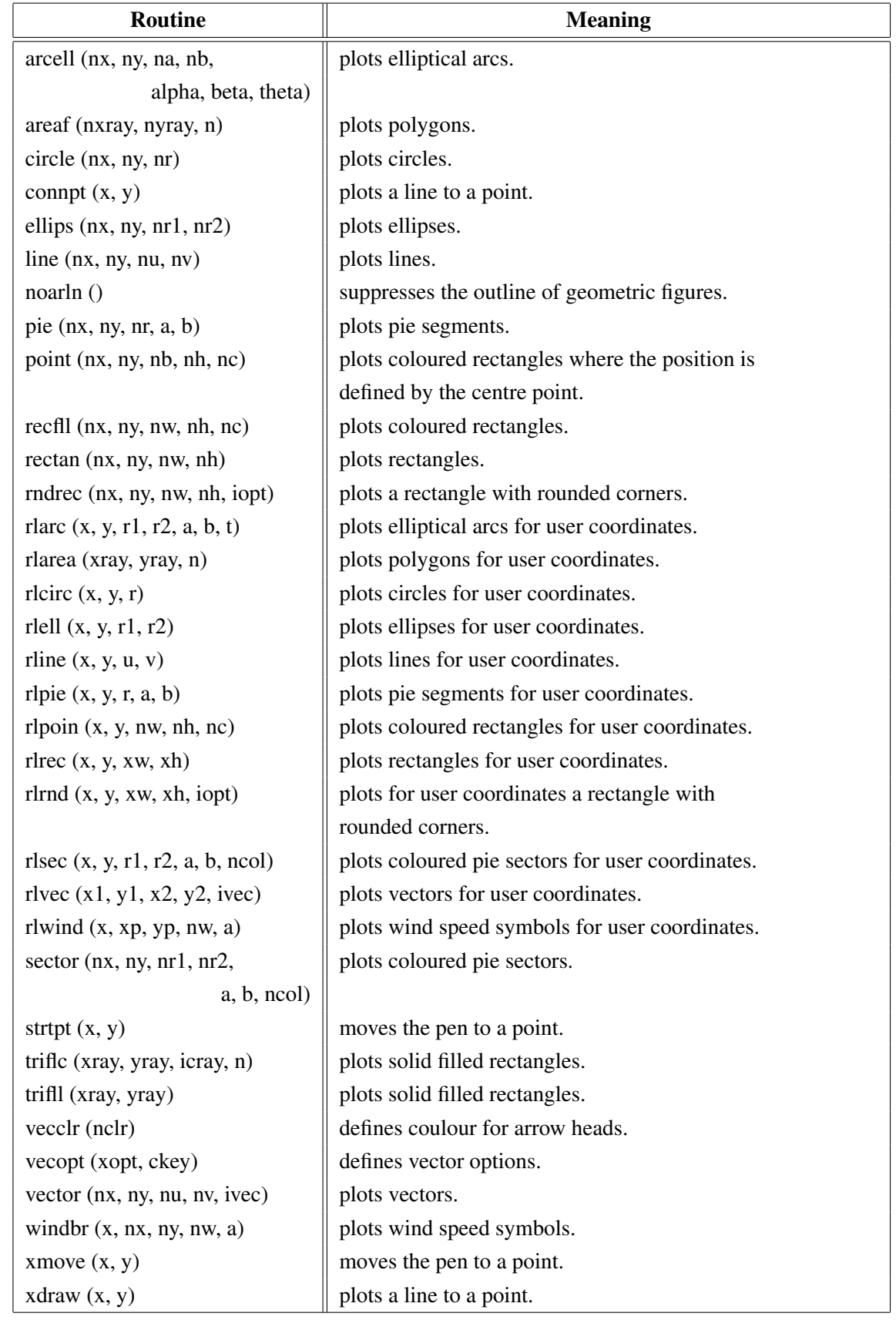

### <span id="page-17-0"></span>A.18 Elementary Plot Routines

Figure A.18: Elementary Plot Routines

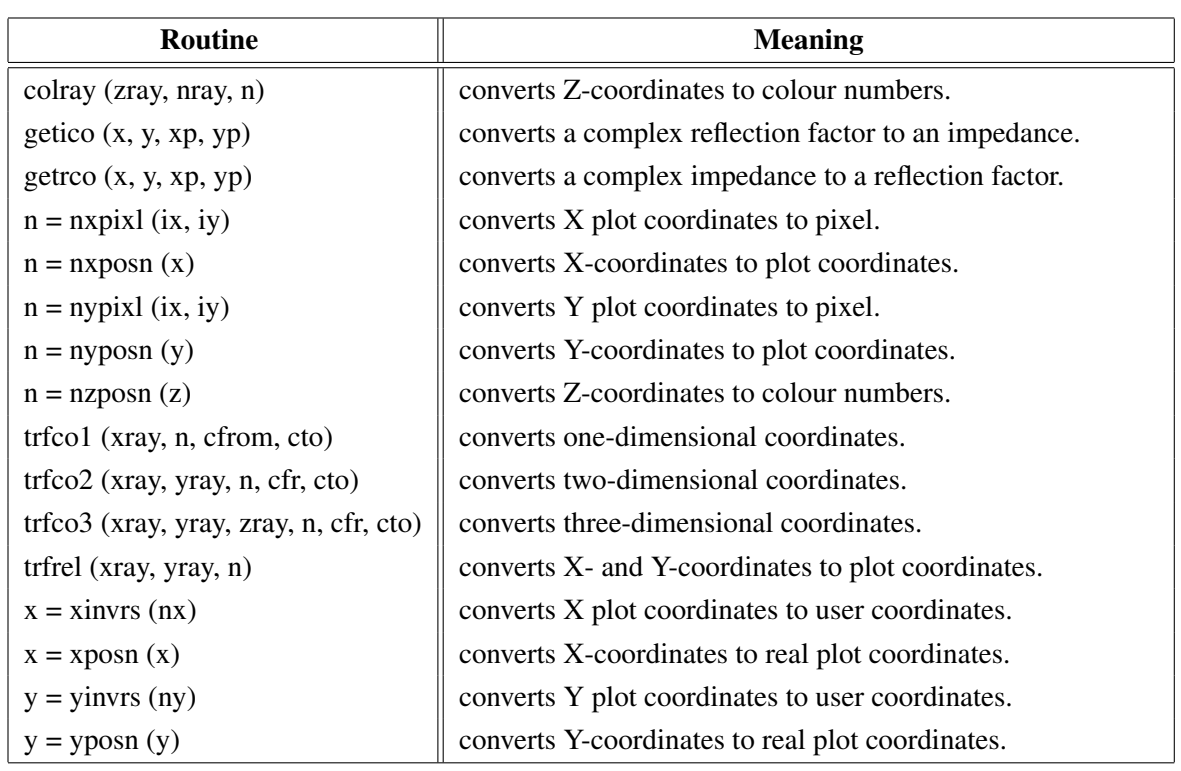

### <span id="page-18-0"></span>A.19 Conversion of Coordinates

Figure A.19: Conversion of Coordinates

### <span id="page-18-1"></span>A.20 Utility Routines

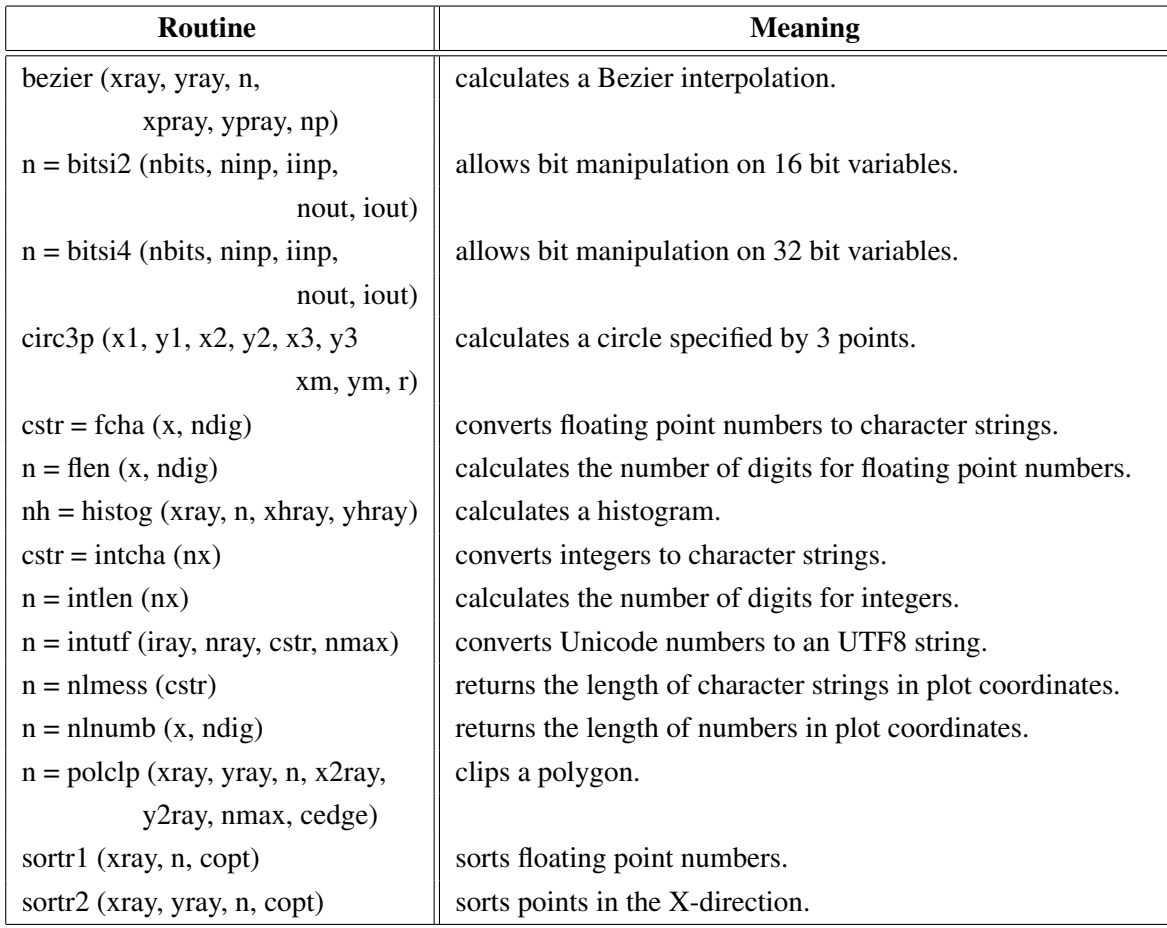

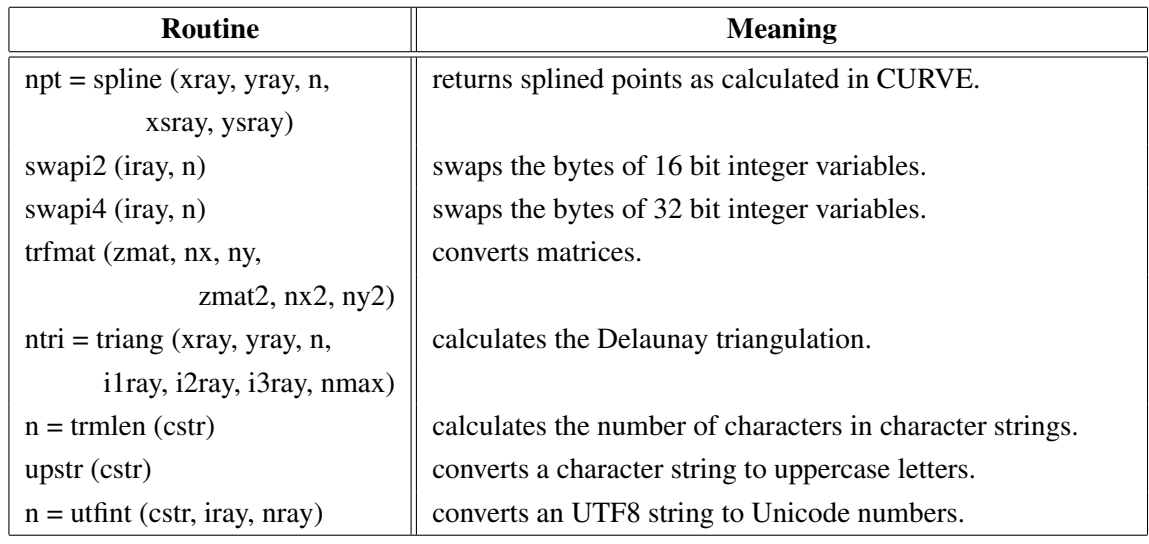

Figure A.20: Utility Routines

### <span id="page-19-0"></span>A.21 Binary File I/O

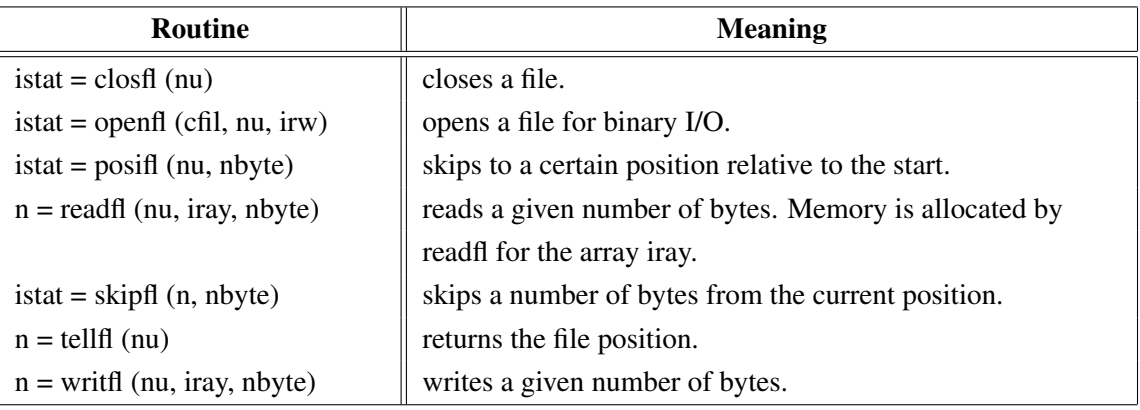

Figure A.21: Binary File I/O

### <span id="page-19-1"></span>A.22 Date Routines

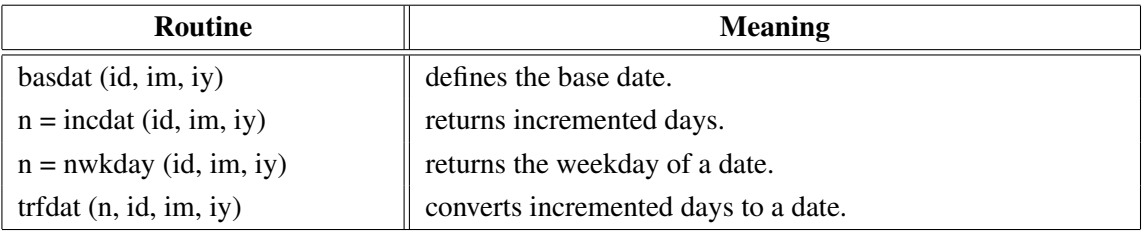

Figure A.22: Date Routines

### <span id="page-20-0"></span>A.23 Cursor Routines

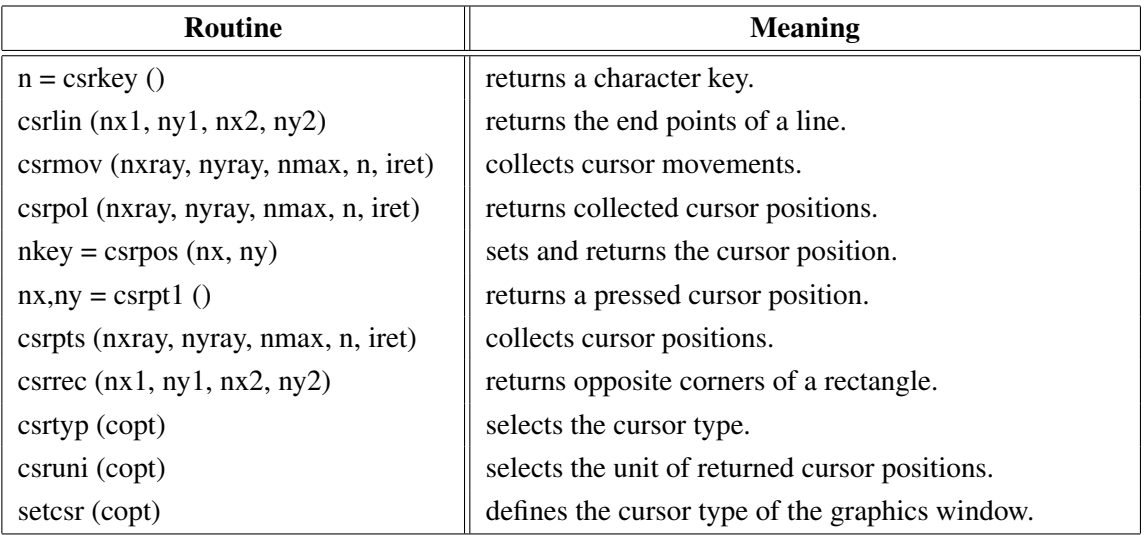

Figure A.23: Cursor Routines

### <span id="page-20-1"></span>A.24 Transparency

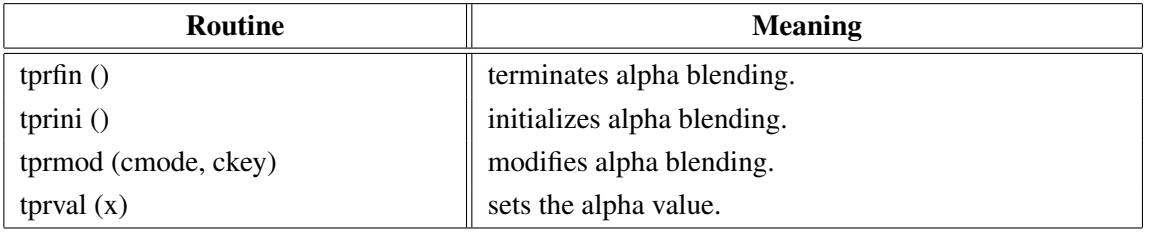

#### Figure A.24: Transparency

### <span id="page-20-2"></span>A.25 Bar Graphs

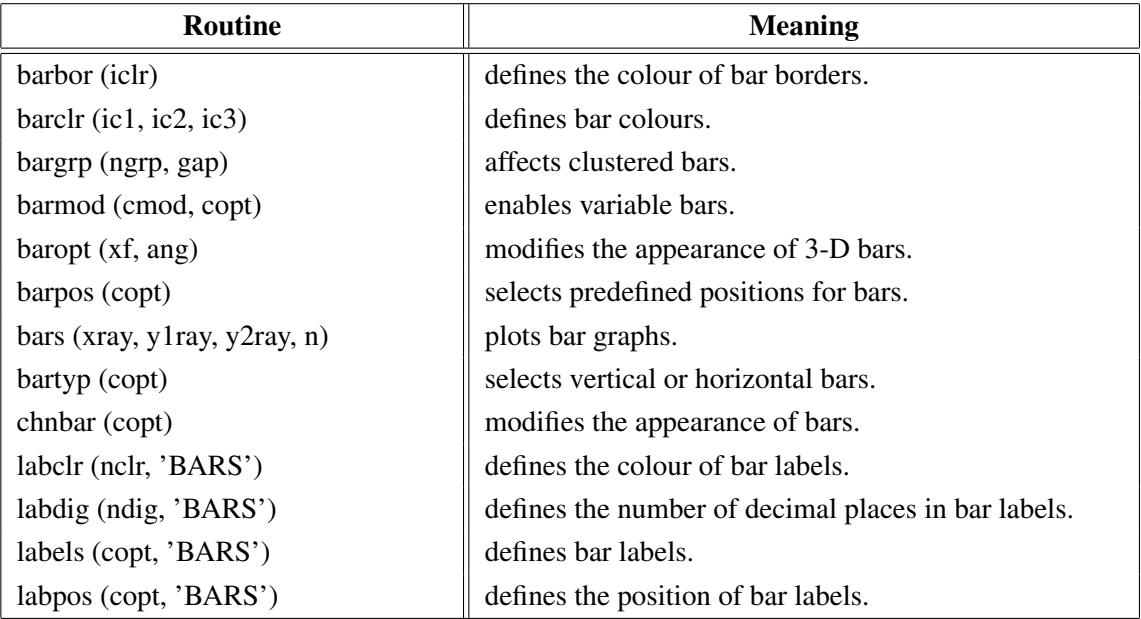

Figure A.25: Bar Graphs

### <span id="page-21-0"></span>A.26 Pie Charts

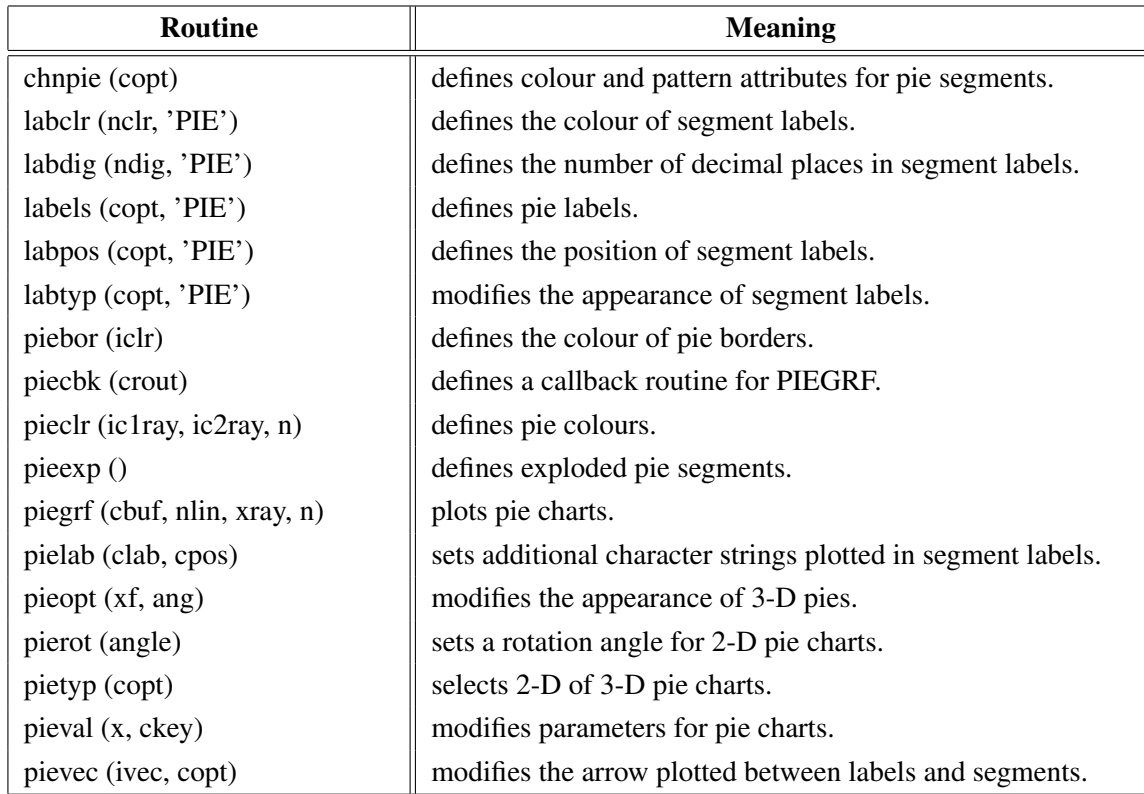

Figure A.26: Pie Charts

### <span id="page-22-0"></span>A.27 Coloured 3-D Graphics

| Routine                            | <b>Meaning</b>                                          |
|------------------------------------|---------------------------------------------------------|
| ax3len(nx, ny, nz)                 | defines axis lengths.                                   |
| colran (nx, ny)                    | defines the range of colour bars.                       |
| crvmat (zmat, n, m, ixp, iyp)      | plots a coloured surface.                               |
| crvqdr (xray, yray, zray, n)       | plots coloured quadrangles.                             |
| crvtri (xray, yray, zray, n,       | plots the coloured surface of a Delaunay triangulation. |
| i1ray, i2ray, i3ray, ntri)         |                                                         |
| curve3 (xray, yray, zray, n)       | plots coloured rectangles.                              |
| curvx3 (xray, y, zray, n)          | plots rows of coloured rectangles.                      |
| curvy3(x, yray, zray, n)           | plots columns of coloured rectangles.                   |
| $\text{erase}()$                   | erases the screen.                                      |
| frmbar (nfrm)                      | defines the thickness of frames around colour bars.     |
| graf3 (xa, xe, xor, xstp, ya, ye,  | plots a coloured axis system.                           |
| yor, ystp, za, ze, zor, zstp)      |                                                         |
| jusbar (copt)                      | defines the alignment of colour bars.                   |
| nobar()                            | suppresses the plotting of colour bars.                 |
| nobj(d)                            | suppresses the plotting of points which have            |
|                                    | the same colour as the background.                      |
| $n = nzposn(z)$                    | converts a Z-coordinate to a colour number.             |
| point (nx, ny, nb, nh, nc)         | plots coloured rectangles where the position is         |
|                                    | defined by the centre point.                            |
| posbar (copt)                      | sets the position of colour bars.                       |
| recfl $l$ (nx, ny, nw, nh, nc)     | plots coloured rectangles.                              |
| rlpoin $(x, y, nw, nh, nc)$        | plots coloured rectangles for user coordinates.         |
| rlsec $(x, y, r1, r2, a, b, ncol)$ | plots coloured pie sectors for user coordinates.        |
| sector $(nx, ny, nr1, nr2,$        | plots coloured pie sectors.                             |
| a, b, ncol                         |                                                         |
| setres (nx, ny)                    | defines the size of coloured rectangles.                |
| spebar (nspe)                      | sets the space between colour bars and axis systems.    |
| vkxbar (nshift)                    | shifts colour bars in the X-direction.                  |
| vkybar (nshift)                    | shifts colour bars in the Y-direction.                  |
| widbar (nw)                        | defines the width of colour bars.                       |
| zaxis (za, ze, zor, zstp,          | plots a linearly scaled colour bar.                     |
| nl, cstr, it, id, nx, ny)          |                                                         |
| zaxlg (za, ze, zor, zstp,          | plots a logarithmically scaled colour bar.              |
| nl, cstr, it, id, nx, ny)          |                                                         |

Figure A.27: Coloured 3-D Graphics

### <span id="page-23-0"></span>A.28 3-D Graphics

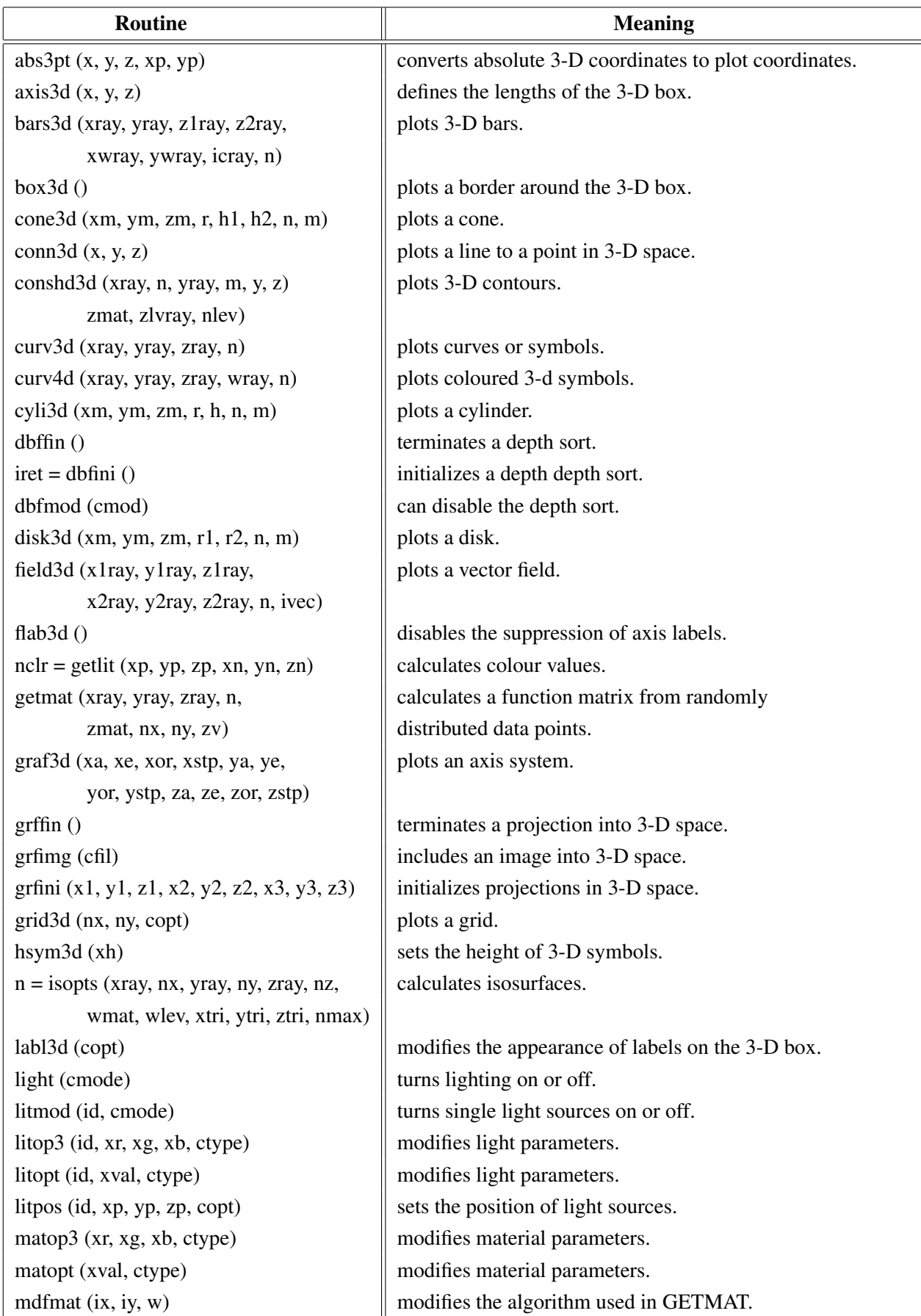

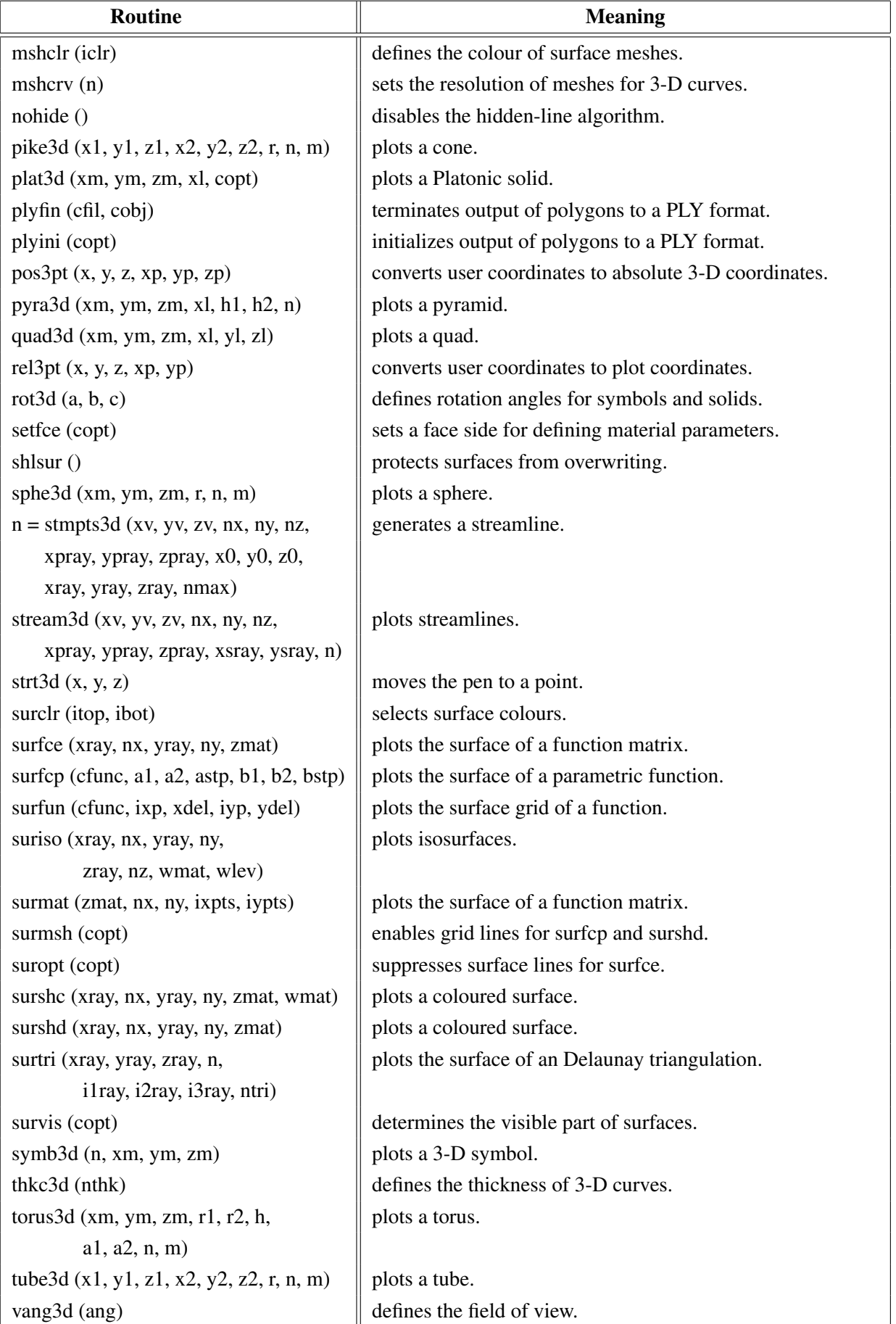

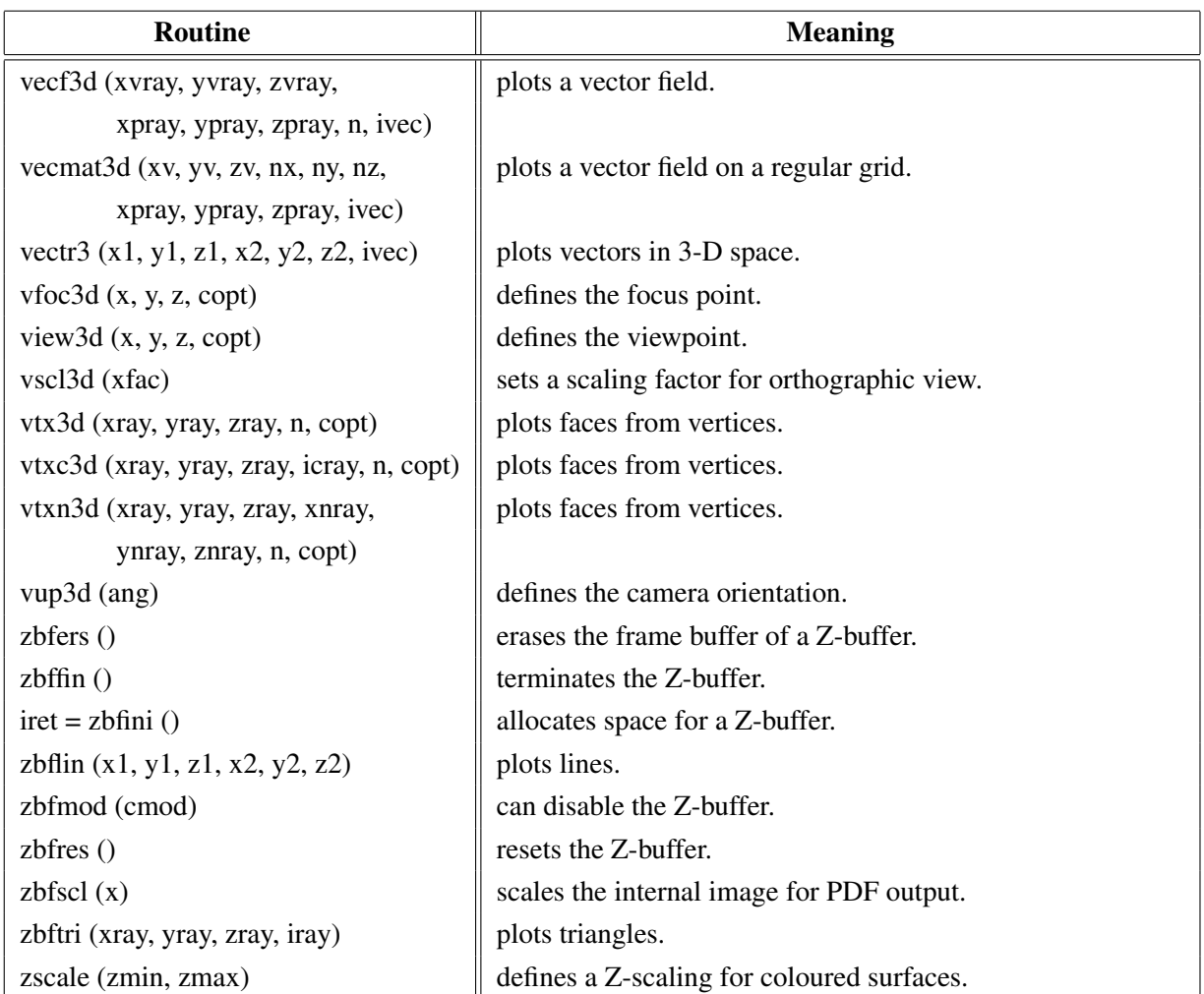

Figure A.28: 3-D Graphics

### <span id="page-25-0"></span>A.29 Geographical Projections

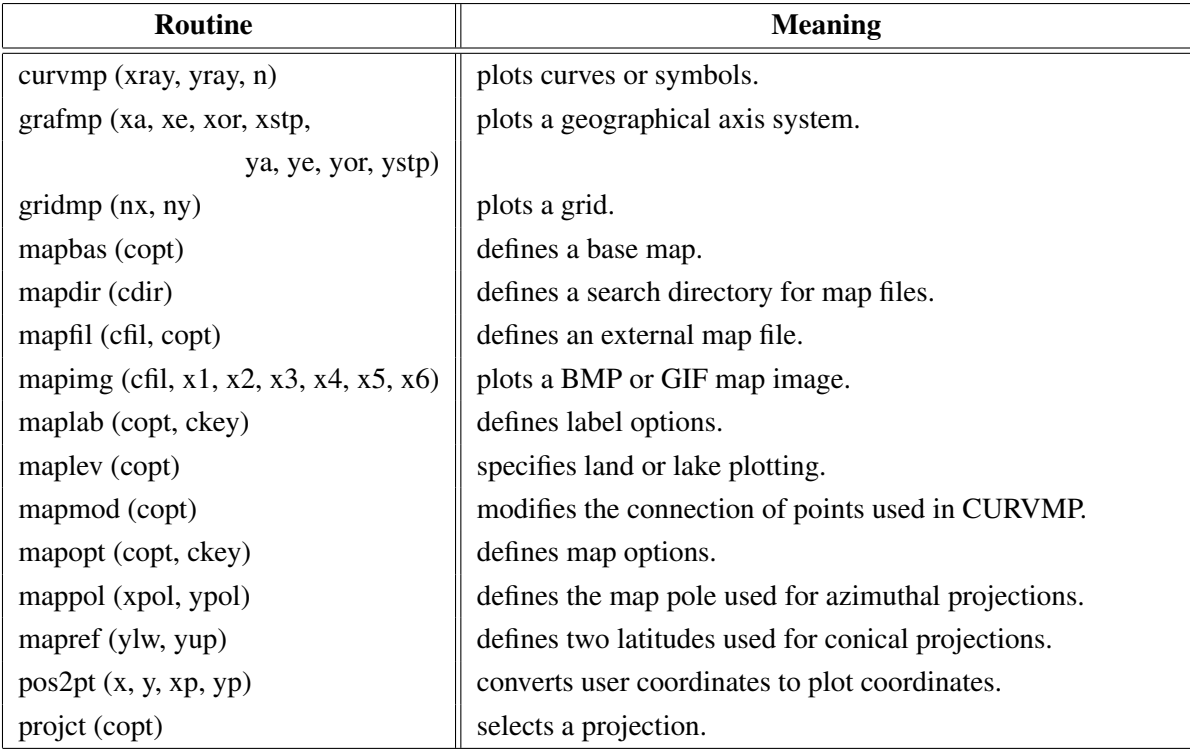

| <b>Routine</b>                  | <b>Meaning</b>                                 |
|---------------------------------|------------------------------------------------|
| pt2pos(x, y, xp, yp)            | converts plot coordinates to user coordinates. |
| shdafr (inray, ipray, icray, n) | shades African countries.                      |
| shdasi (inray, ipray, icray, n) | shades Asiatic countries.                      |
| shdaus (inray, ipray, icray, n) | shades Oceanic countries.                      |
| shdeur (inray, ipray, icray, n) | shades European countries.                     |
| shdmap (copt)                   | shades continents.                             |
| shdnor (inray, ipray, icray, n) | shades states of North and Central America.    |
| shdsou (inray, ipray, icray, n) | shades states of South America.                |
| shdusa (inray, ipray, icray, n) | shades USA states.                             |
| world ()                        | plots coastlines and lakes.                    |
| xaxmap (xa, xe, xor, xstp,      | plots a secondary X-axis.                      |
| cstr, nt, ny)                   |                                                |
| yaxmap (ya, ye, yor, ystp,      | plots a secondary Y-axis.                      |
| cstr, nt, nx)                   |                                                |

Figure A.29: Geographical Projections

### <span id="page-26-0"></span>A.30 Contouring

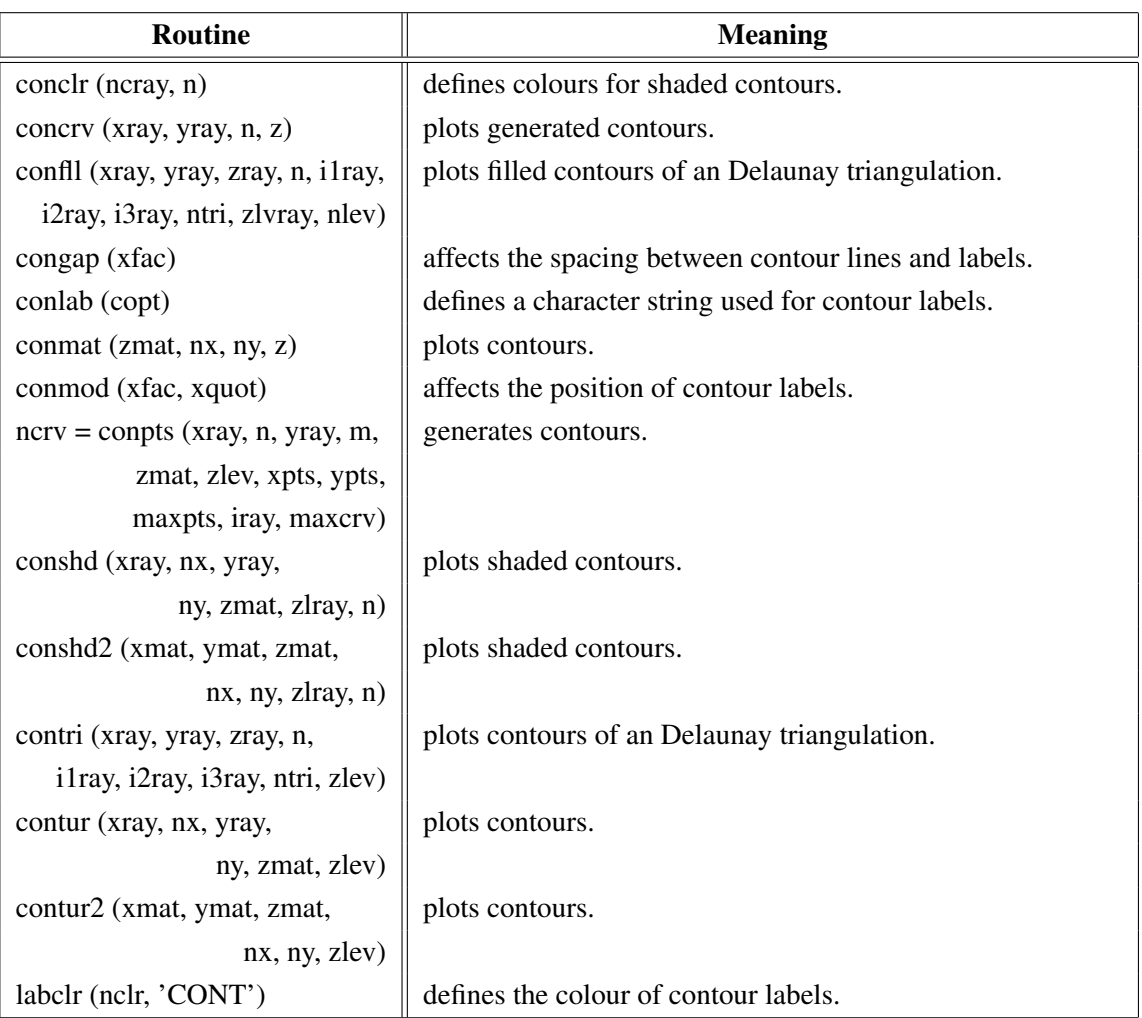

| <b>Routine</b>                        | <b>Meaning</b>                             |
|---------------------------------------|--------------------------------------------|
| labdis (ndis, 'CONT')                 | defines the distance between labels.       |
| labels (copt, 'CONT')                 | defines contour labels.                    |
| shdmod (copt, 'CONT')                 | sets the algorithm for shaded contours.    |
| $ncrv = tripts (xray, yray, zray, n,$ | generates contours from triangulated data. |
| i1ray, i2ray, i3ray, ntri, zlev,      |                                            |
| xpts, ypts, maxpts, iray, maxcry)     |                                            |

Figure A.30: Contouring

### <span id="page-27-0"></span>A.31 Image Routines

| Routine                                                                         | <b>Meaning</b>                                                           |
|---------------------------------------------------------------------------------|--------------------------------------------------------------------------|
| expimg (cfil, copt)                                                             | copies an image from memory to a file.                                   |
| imgbox (nx, ny, nw, nh)                                                         | defines a rectangle for PostScript/PDF output.                           |
| imgclp (nx, ny, nw, nh)                                                         | defines a clipping rectangle.                                            |
| imgfin()                                                                        | terminates transfering of image data.                                    |
| imgini()                                                                        | initializes transfering of image data.                                   |
| imgmod (cmod)                                                                   | selects index or RGB mode.                                               |
| imgsiz (nw, nh)                                                                 | defines an image size for PostScript/PDF output.                         |
| imgtpr (nclr)                                                                   | defines a transparency colour for images.                                |
| $\text{iret} = \text{ldimg} (\text{cfil}, \text{iray}, \text{nnax}, \text{nc})$ | loads an image into an array. The memory for iray is allocated by Idimg. |
| $n = rbf$ png (cbuf, nmax)                                                      | stores an image as PNG file in a buffer. The memory                      |
|                                                                                 | for the buffer is allocated by rbfpng.                                   |
| rbmp (cfil)                                                                     | stores an image as a BMP file.                                           |
| rgif (cfil)                                                                     | stores an image as a GIF file.                                           |
| rimage (cfil)                                                                   | copies an image from memory to a file.                                   |
| $iclr = rpixel (ix, iy)$                                                        | reads a pixel from memory.                                               |
| rpixls (iray, ix, iy, nw, nh)                                                   | reads image data from memory.                                            |
| rpng (cfil)                                                                     | stores an image as a PNG file.                                           |
| rppm (cfil)                                                                     | stores an image as a PPM file.                                           |
| rpxrow (iray, nx, ny, n)                                                        | reads a row of image data from memory.                                   |
| rtiff (cfil)                                                                    | stores an image as a TIFF file.                                          |
| tiforg (nx, ny)                                                                 | defines the position of TIFF files copied with WTIFF.                    |
| tifwin (nx, ny, nw, nh)                                                         | defines a clipping window for TIFF files.                                |
| wimage (cfil)                                                                   | copies an image from file to memory.                                     |
| wpixel (ix, iy, iclr)                                                           | writes a pixel to memory.                                                |
| wpixls (iray, ix, iy, nw, nh)                                                   | writes image data to memory.                                             |
| wpxrow (iray, nx, ny, n)                                                        | write a row of image data to memory.                                     |
| wtiff (cfil)                                                                    | copies a TIFF file created by Dislin to memory.                          |

Figure A.31: Image Routines

### <span id="page-28-0"></span>A.32 Window Routines

| <b>Routine</b>            | <b>Meaning</b>                                   |
|---------------------------|--------------------------------------------------|
| clswin (id)               | closes a window.                                 |
| hidwin (id, copt)         | defines whether a window is visible or not.      |
| opnwin (id)               | opens a window for graphics output.              |
| pagwin (nxp, nyp)         | defines page formats for windows.                |
| selwin (id)               | selects a window for graphics output.            |
| winapp (capp)             | defines a window or console application.         |
| wincbk (crout, copt)      | defines a callback routine for the windows size. |
| window $(nx, ny, nw, nh)$ | defines the position and size of windows.        |
| winico (cstr)             | loads an icon for the windows title bar.         |
| $id = wind()$             | returns the ID of the currently selected window. |
| winjus (copt)             | defines the position of the graphics window.     |
| winkey (ckey)             | defines a key that can be used for program       |
|                           | continuation in DISFIN.                          |
| winmod (copt)             | affects the handling of windows in DISFIN.       |
| winsiz (nw, nh)           | defines the size of windows.                     |
| wintit (cstr)             | sets the title of the currently selected window. |
| wintyp (copt)             | sets the type of the graphics window.            |
| $x11 \mod$ (copt)         | enables backing store.                           |

Figure A.32: Window Routines

### <span id="page-28-1"></span>A.33 Widget Routines

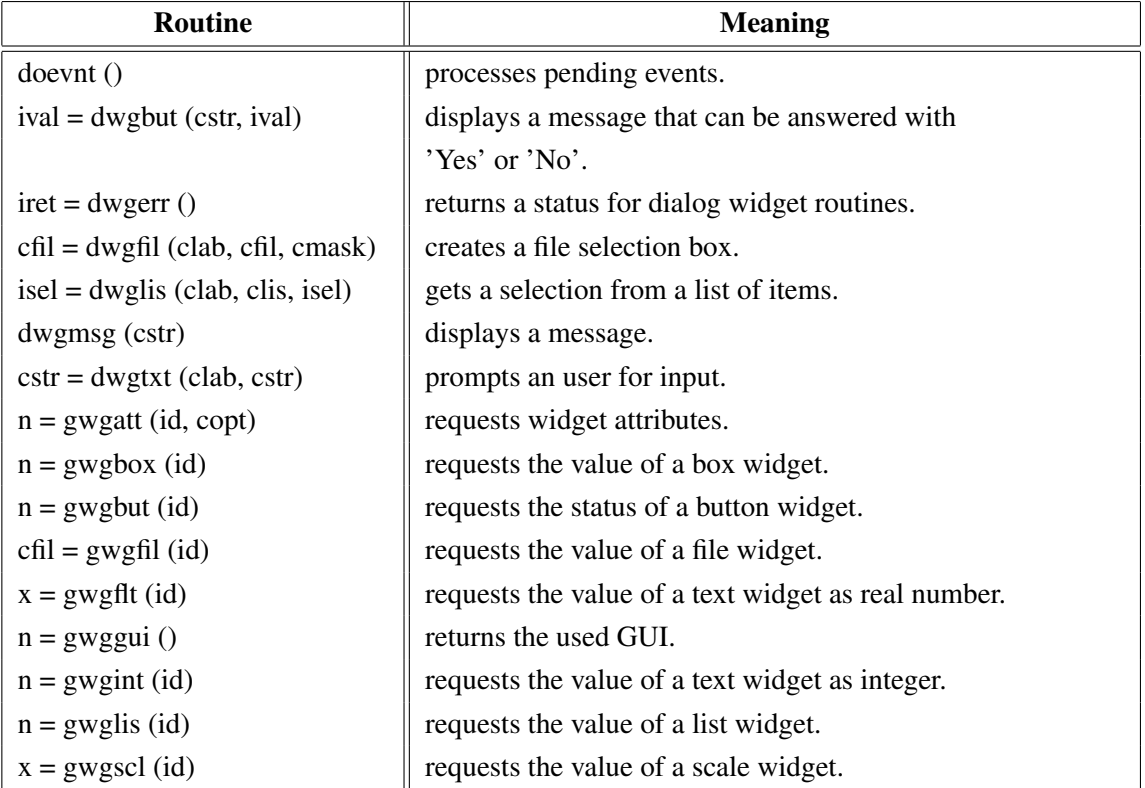

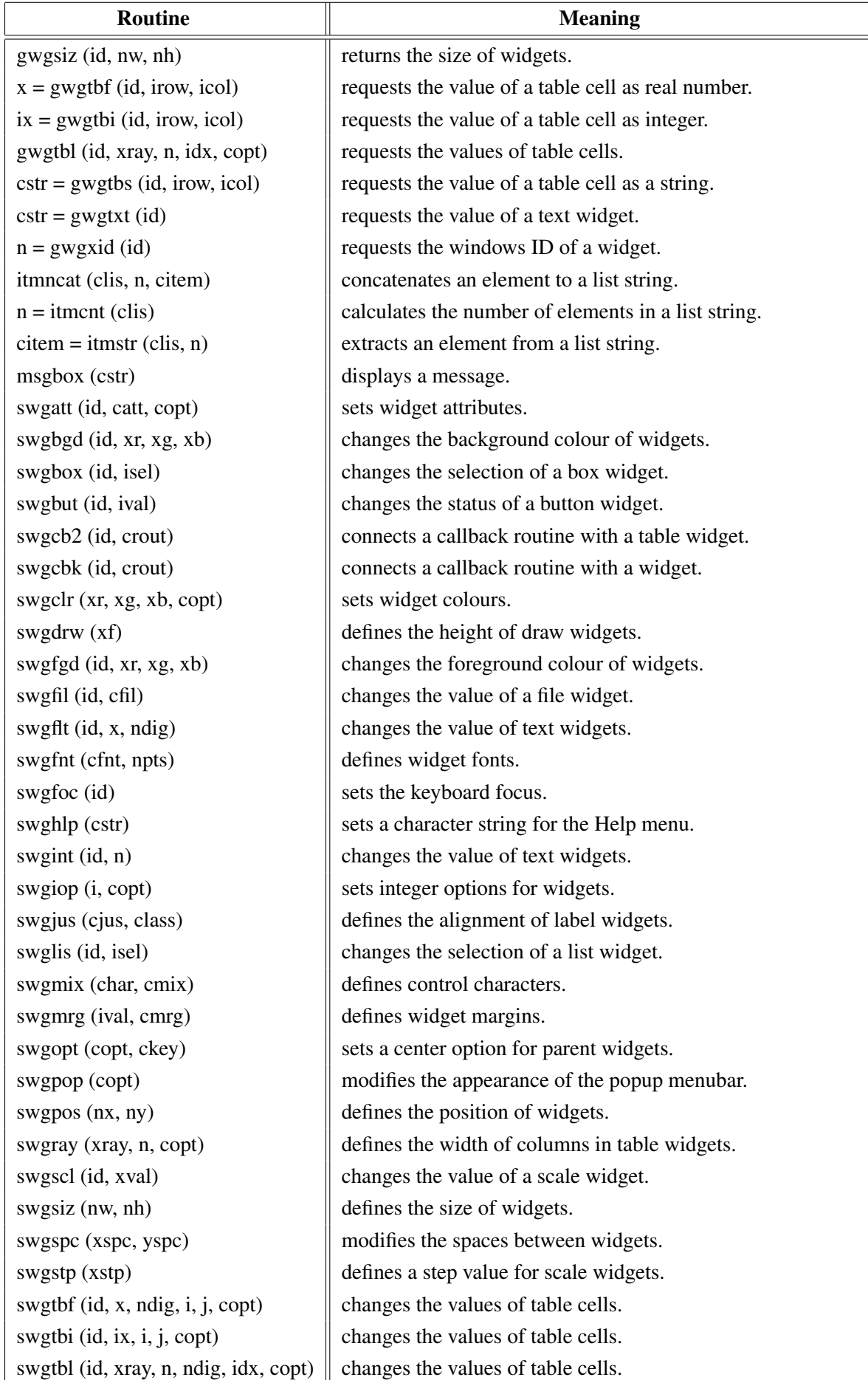

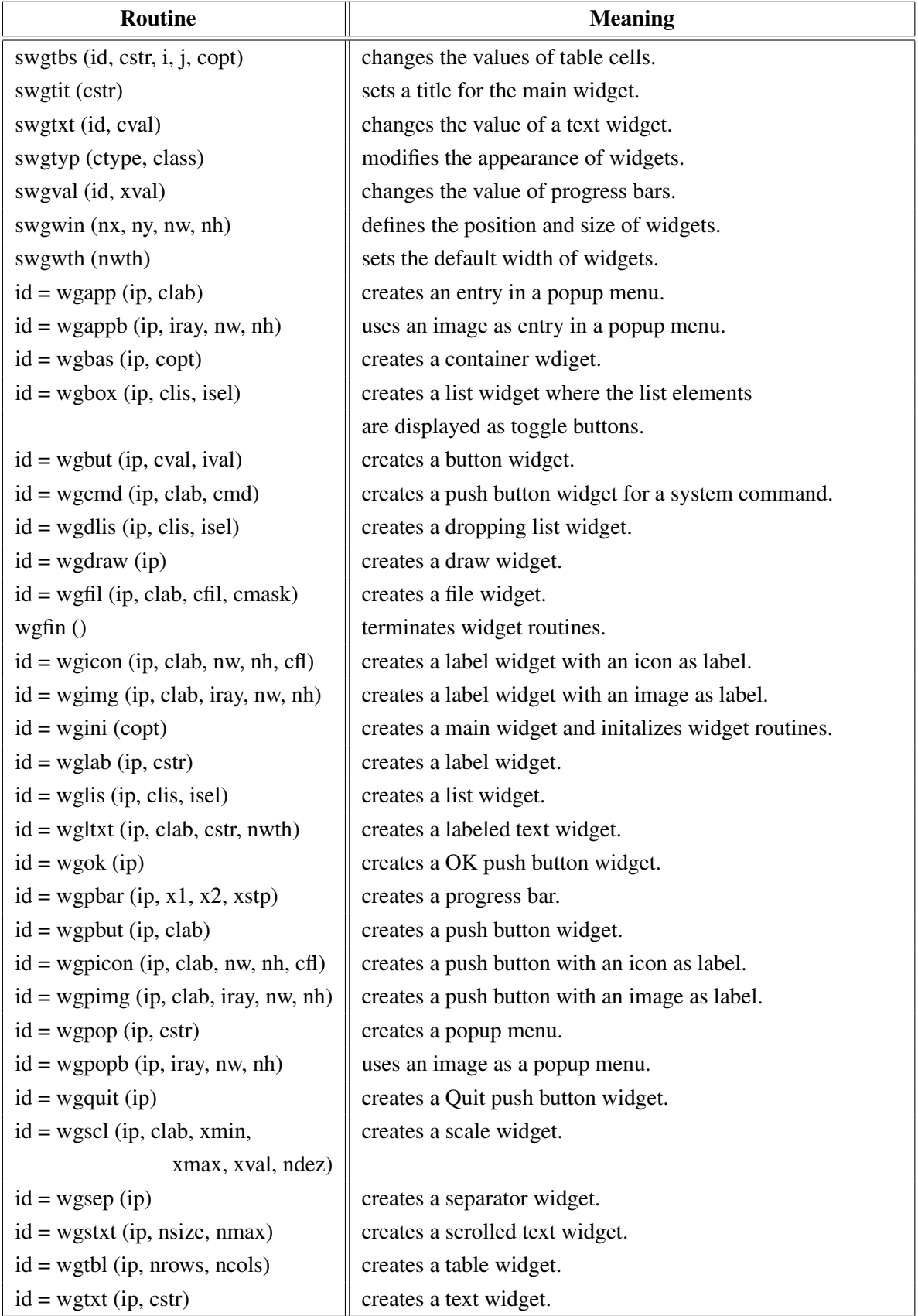

Figure A.33: Widget Routines

### <span id="page-31-0"></span>A.34 Dislin Quickplots

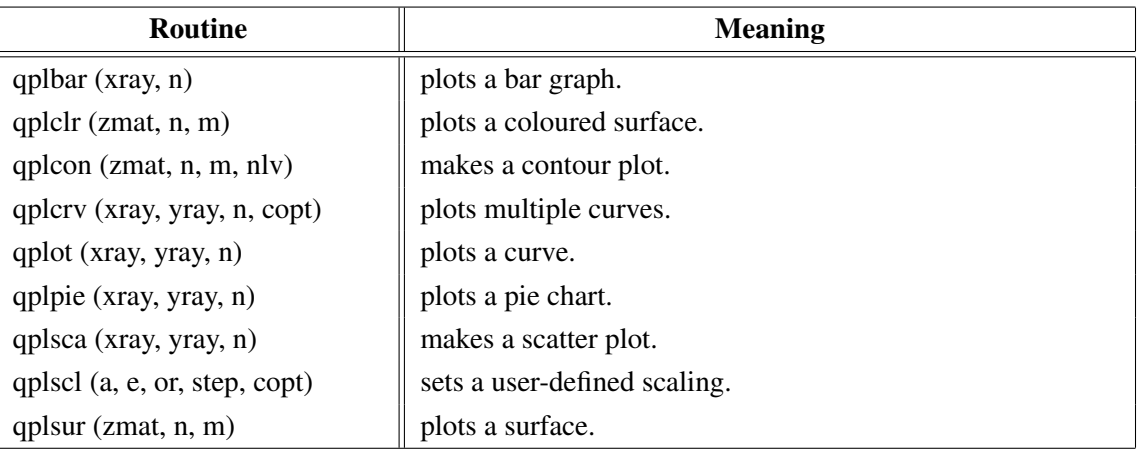

Figure A.34: Dislin Quickplots

### <span id="page-31-1"></span>A.35 Using Threads

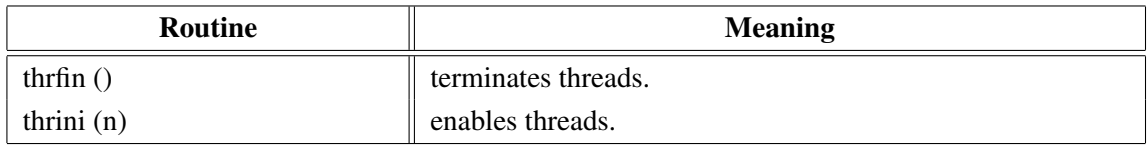

Figure A.35: Using Threads

### <span id="page-31-2"></span>A.36 Reading FITS Files

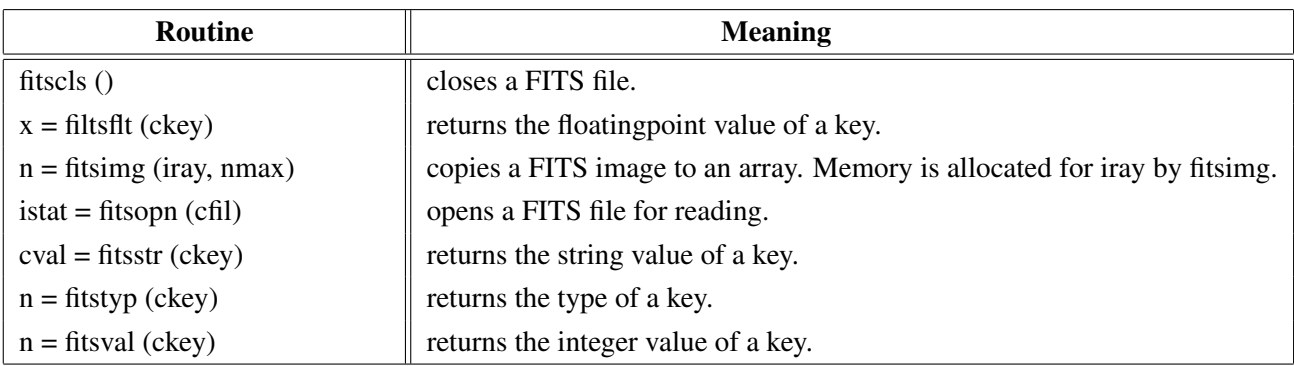

Figure A.36: Reading FITS Files

### <span id="page-31-3"></span>A.37 MPS Logo

| <b>Routine</b>                  | <b>Meaning</b>      |
|---------------------------------|---------------------|
| $mpslogo$ (nx, ny, nsize, copt) | plots the MPS logo. |

Figure A.37: MPS Logo

# <span id="page-32-0"></span>Appendix B

# Examples

This appendix presents some examples of the Dislin manual in Perl coding. They can be found in the Dislin subdirectory perl.

#### <span id="page-33-0"></span>**B.1** Demonstration of CURVE

```
#!/usr/bin/perl
use Dislin:
sn = 101;$pi = 3.1415926;$f = $pi / 180.;$step = 360. / ($n - 1);for (\$i = 0; \$i < $n; \$i++) {
     $xray[$i] = $i \ast $step;$x = $xray[$i] * $f;\frac{1}{2} \sqrt{2} \sqrt{2} \sqrt{2} \sqrt{2} \sqrt{2} \sqrt{2} \sqrt{2} \sqrt{2} \sqrt{2} \sqrt{2} \sqrt{2} \sqrt{2} \sqrt{2} \sqrt{2} \sqrt{2} \sqrt{2} \sqrt{2} \sqrt{2} \sqrt{2} \sqrt{2} \sqrt{2} \sqrt{2} \sqrt{2} \sqrt{2} \sqrt{2} \sqrt{2} \sqrt\frac{1}{2} \frac{1}{2} \frac{1}{2} = \cos(\frac{1}{2}x);\}Dislin::metafl ('xwin');
Dislin:: disini ();
Dislin::complx ();
Dislin::pagera ();
Dislin::axspos (450, 1800);
Dislin::axslen (2200, 1200);
Dislin::name
                    ('X-axis', 'X');
Dislin::name
                    ('Y-axis', 'Y');Dislin::labdiq (-1, 'X');
Dislin::ticks (10, 'XY');
Dislin::titlin ('Demonstration of CURVE', 1);
Dislin::titlin ('SIN (X), COS (X)', 3);
$ic = Dislin::intrqb (0.95, 0.95, 0.95);Dislin::axsbgd ($ic);
                    (0., 360., 0., 90., -1., 1., -1., 0.5);Dislin::graf
Dislin::setrgb (0.7, 0.7, 0.7);Dislin::grid
                   (1, 1);Dislin::color ('fore');
Dislin::box2d
                    ();
Dislin:: height (50);
Dislin::title ();
Dislin::color ('red');
Dislin:: curve (\@xray, \@y1ray, \$n);Dislin::color ('green');
Dislin::curve
                    (\text{Qxray, } \qquad \qquad \text{Qy2ray, } \text{sn};Dislin::disfin ();
```
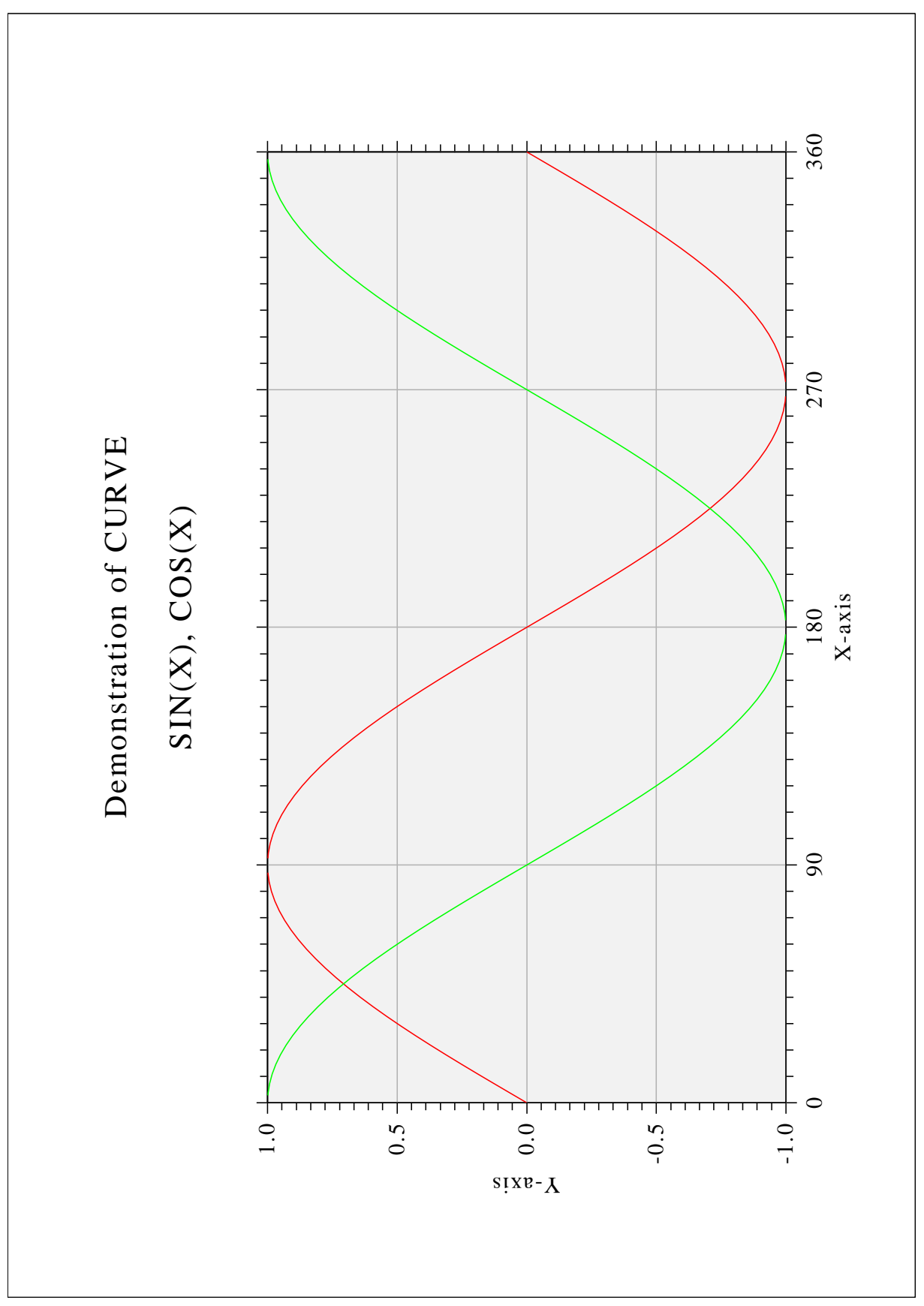

Figure B.1: Demonstration of CURVE

#### <span id="page-35-0"></span>**B.2** Symbols

```
#!/usr/bin/perl
use Dislin;
$ctit = 'Symbols';
Dislin::setpag ('da4p');
Dislin::metafl ('cons');
Dislin::disini ();
Dislin::pagera ();
Dislin::complx ();
Dislin::paghdr ('H. Michels (', ')', 2, 0);
Dislin:: height (60);
$nl = Dislin::nlmess ($ctit);
Dislin:: messag ($ctit, (2100 - $nl)/2, 200);
Dislin::height (50);
Dislin::hsymbl (120);
\text{Sny} = 150;for (\$i = 0; \$i < 24; \$i++) {
    if ( ( $i \ 3 \ 4 ) = 0 ) {
       \text{Sny} = \text{Sny} + 400;$nxp = 550;\}else {
       \text{Shxp} = \text{Shxp} + 350;\}$nl = Dislin::nlnumb ($i, -1);Dislin::number (\$i, -1, \$nxp - $n1/2, \$ny + 150);Dislin::symbol ($i, $nxp, $ny);
\rightarrowDislin::disfin ();
```
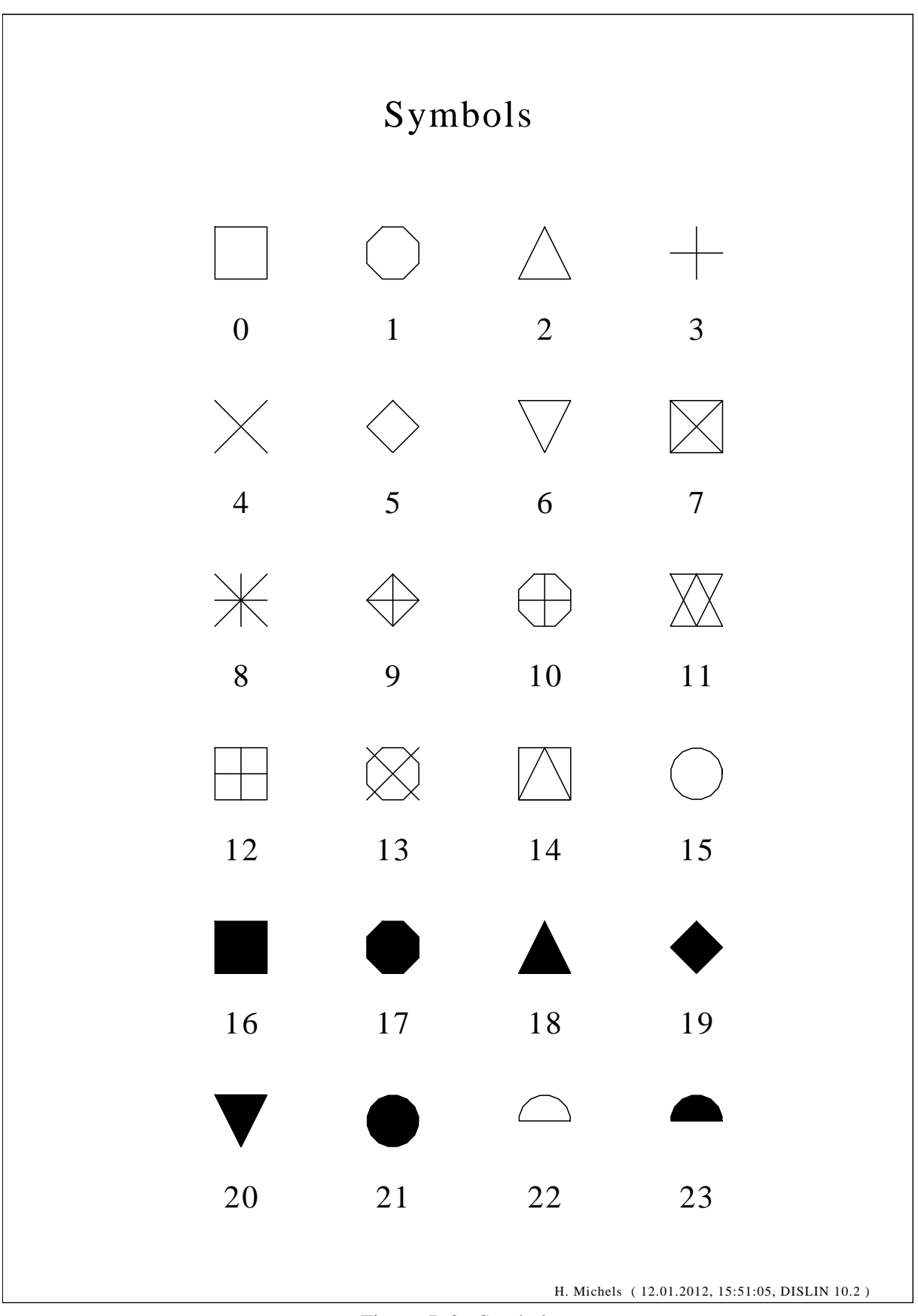

Figure B.2: Symbols

#### <span id="page-37-0"></span>B.3 Logarithmic Scaling

```
#!/usr/bin/perl
use Dislin;
$ctit = 'Logarithmic Scaling';
\text{Clab} = ('LOG', 'FLOAT', 'ELOG');
Dislin::setpag ('da4p');
Dislin::metafl ('cons');
Dislin::disini ();
Dislin::pagera ();
Dislin::complx ();
Dislin::axslen (1400, 500);
Dislin::name ('X-axis', 'X');
Dislin::name ('Y-axis', 'Y');
Dislin::axsscl ('LOG', 'XY');
Dislin::titlin ($ctit, 2);
for (\frac{1}{2}i = 0; \frac{1}{2}i < 3; \frac{1}{2}i++) {
    \text{Snya} = 2650 - \text{Si} \times 800;Dislin::labdig (-1, 'XY');
    if (i == 1) {
       Dislin::labdig (1, 'Y');
       Dislin::name (' ', 'X');
    }
    Dislin::axspos (500, $nya);
    $cstr = 'Labels: ' . $clab[$i];
    Dislin::messag ($cstr, 600, $nya - 400);
    Dislin::labels ($clab[$i], 'XY');
    Dislin::graf (0., 3., 0., 1., -1., 2., -1., 1.);
    if (<i>§</i> i == 2) {
       Dislin::height (50);
       Dislin::title ();
    }
    Dislin::endgrf ();
}
Dislin::disfin ();
```
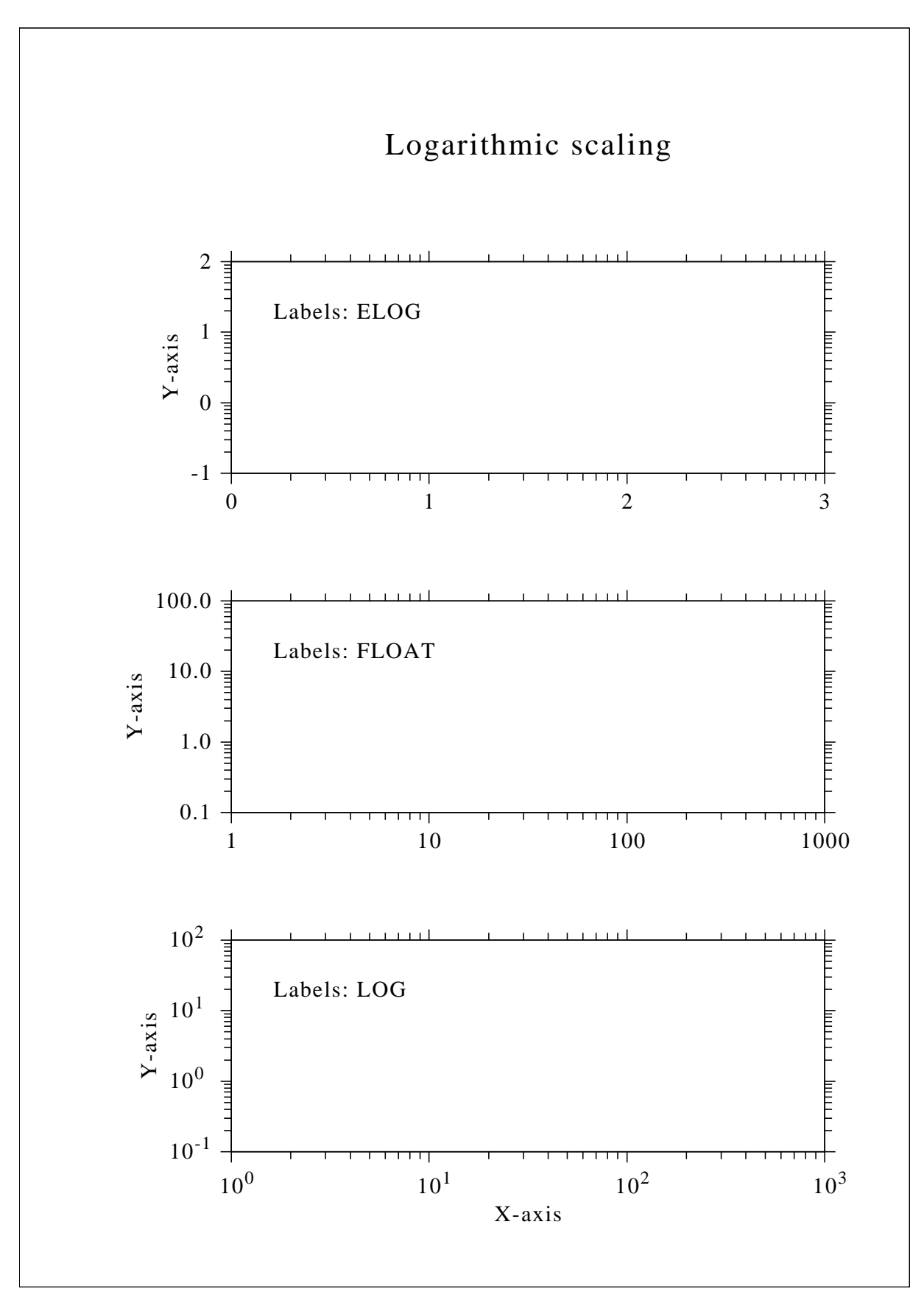

Figure B.3: Logarithmic Scaling

#### <span id="page-39-0"></span>**B.4** Interpolation Methods

```
#!/usr/bin/perl
use Dislin;
$ctit = 'Interpolation Methods':\ell xray = (0., 1., 3., 4.5, 6., 8., 9., 11., 12., 12.5,13., 15., 16., 17., 19., 20.);
\ellyray = (2., 4., 4.5, 3., 1., 7., 2., 3., 5., 2., 2.5,2., 4., 6., 5.5, 4.)@cpol = ('SPLINE', 'STEM', 'BARS', 'STAIRS', 'STEP', 'LINEAR');
Dislin::setpag ('da4p');
Dislin::metafl ('xwin');
Dislin:: disini ();
Dislin::pagera ();
Dislin::complx ();
Dislin::incmrk (1);
Dislin::hsymbl (25);
Dislin::titlin ($ctit, 1);
Dislin::axslen (1500, 350);
Dislin::setgrf ('LINE', 'LINE', 'LINE', 'LINE');
\text{Snya} = 2700;for (\$i = 0; \$i < 6; \$i++) {
    Dislin:: axspos (350, $nya - $i * 350);
    Dislin::polcrv ($cpol[$i]);
    Dislin:: marker (0);
                   (0., 20., 0., 5., 0., 10., 0., 5.)Dislin::graf
    $nx = Dislin::nxposn (1.);\betany = Dislin::nyposn (8.);
    Dislin:: messag ($cpol[$i], $nx, $ny);
    Dislin:: curve (\@xray, \@yray, 16);if (\$i == 5) {
       Dislin:: height (50);
       Dislin::title ();
    \}Dislin::endgrf ();
\}Dislin::disfin ();
```
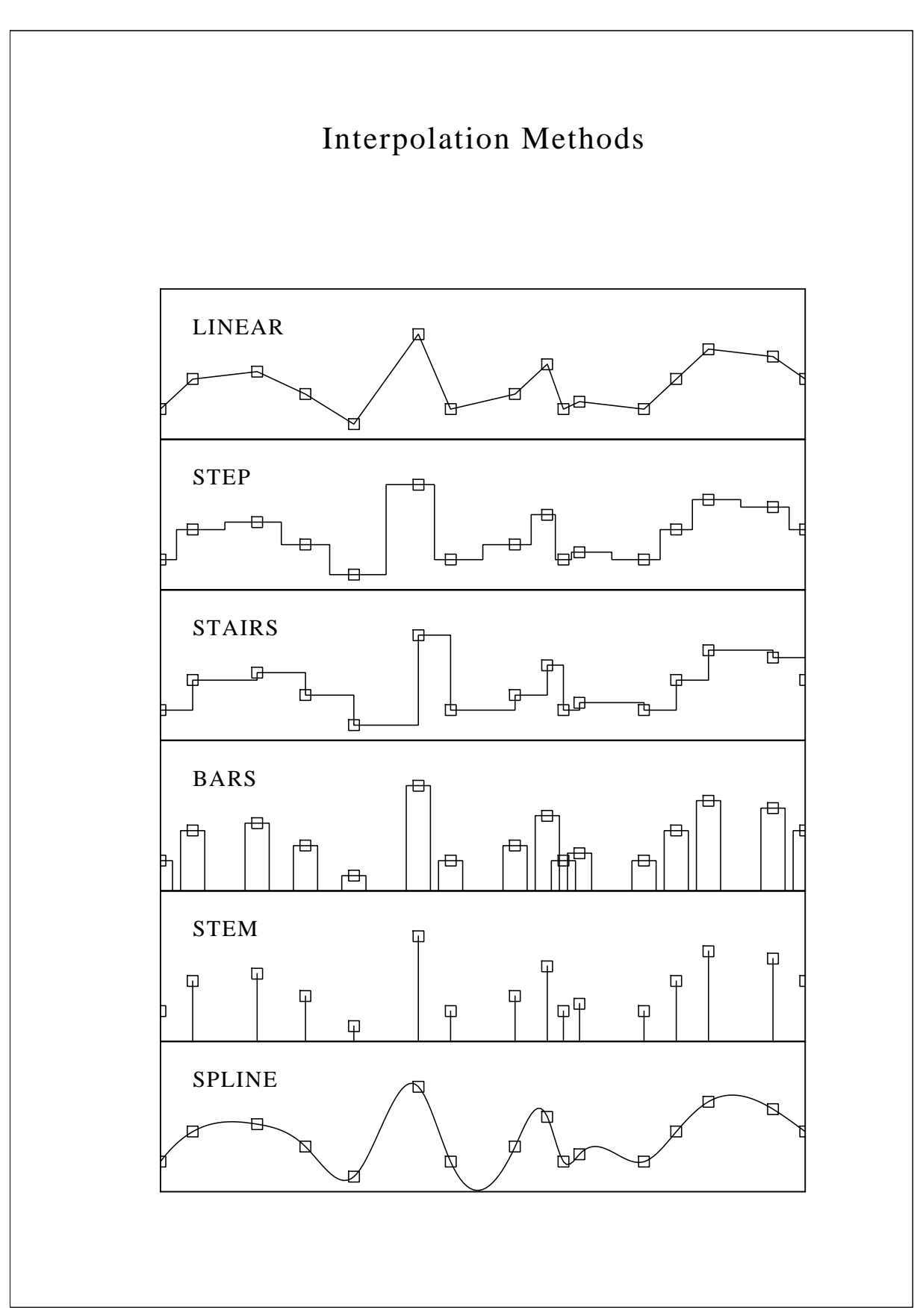

Figure B.4: Interpolation Methods

#### <span id="page-41-0"></span>**B.5** Line Styles

```
#!/usr/bin/perl
use Dislin;
$ctit1 = 'Demonstration of CURVE':$ctit2 = 'Line Styles';
@ctyp = ('SOLID', 'DOT', 'DASH', 'CHNDSH',
            'CHNDOT', 'DASHM', 'DOTL', 'DASHL');
\mathfrak{g}_X = (3., 9.);\Thetay = (0., 0.);
Dislin::metafl ('cons');
Dislin::setpag ('da4p');
Dislin:: disini ();
Dislin::pagera ();
Dislin::complx ();
Dislin::center ();
Dislin:: chncrv ('BOTH');
Dislin::name ('X-axis', 'X');
Dislin::name ('Y-axis', 'Y');
Dislin::titlin ($ctit1, 1);
Dislin::titlin ($ctit2, 3);
                      (0., 10., 0., 2., 0., 10., 0., 2.)Dislin::graf
Dislin::title ();
for (\$i = 0; \$i < 8; \$i++) {
     \frac{1}{2} \frac{1}{2} \frac{1}{2} \frac{1}{2} \frac{1}{2} \frac{1}{2} \frac{1}{2} \frac{1}{2} \frac{1}{2} \frac{1}{2} \frac{1}{2} \frac{1}{2} \frac{1}{2} \frac{1}{2} \frac{1}{2} \frac{1}{2} \frac{1}{2} \frac{1}{2} \frac{1}{2} \frac{1}{2} \frac{1}{2} \frac{1}{2} \frac{5}{9} \sqrt{11} = 8.5 - $i;
     $nx = Distlin::nxposn (1.0);\beta ny = Distlin::nyposn (\$y[0]);Dislin:: messag ($ctyp[$i], $nx, $ny - 20);
     Dislin:: curve (\forall x, \forall y, 2);
\mathcal{F}Dislin::disfin ();
```
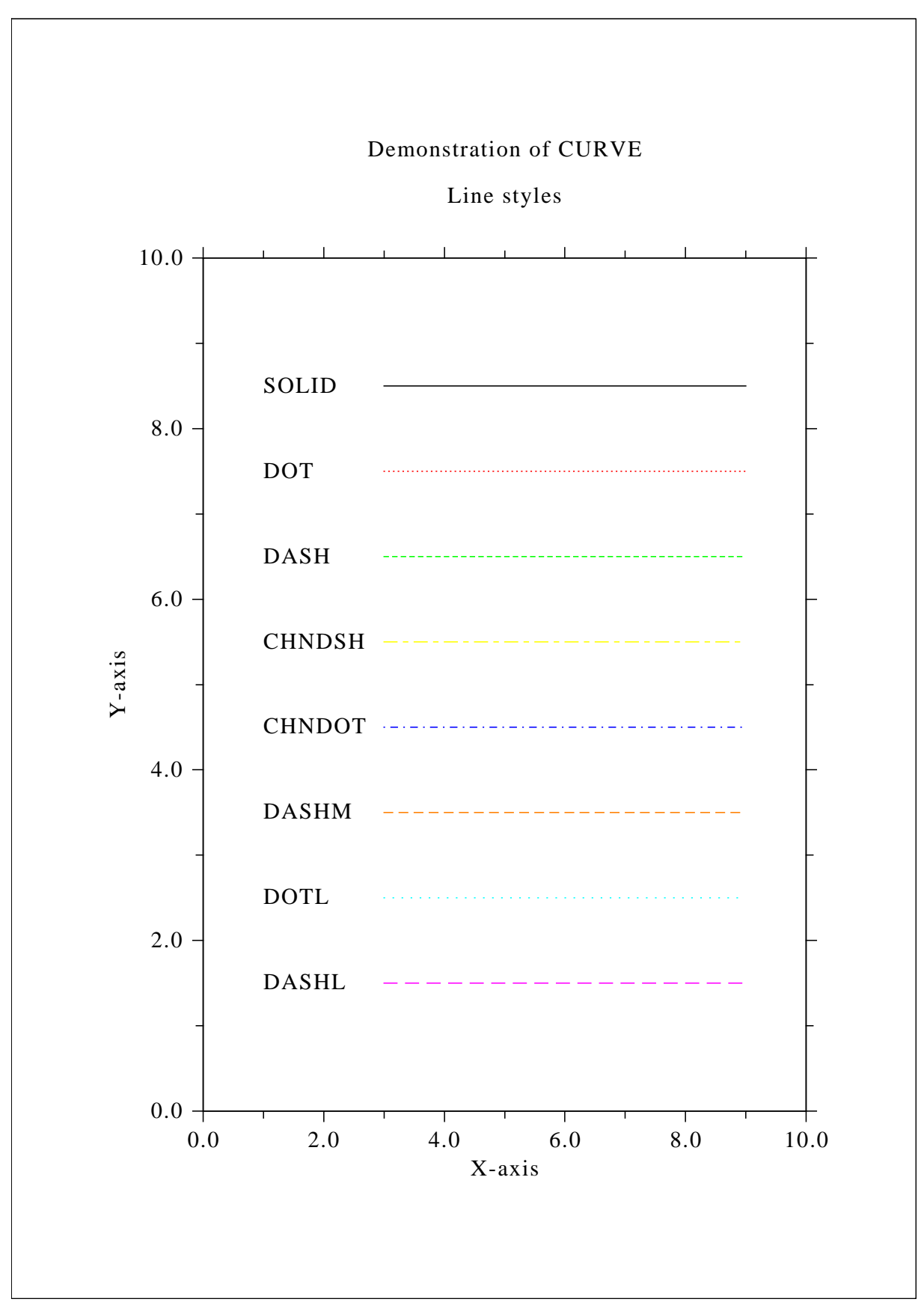

Figure B.5: Line Styles

#### <span id="page-43-0"></span>**B.6** Legends

```
#!/usr/bin/perl
use Dislin;
sn = 101:
$pi = 3.1415926;$f = $pi / 180.;$step = 360. / ($n - 1);for (\frac{1}{2}i = 0; \frac{1}{2}i < \frac{1}{2}n; \frac{1}{2}i++) {
     $xray[$i] = $i \ast $step;$x = $xray[$i] * $f;\frac{1}{2} \sqrt{2} \sqrt{2} \sqrt{2} \sqrt{2} \sqrt{2} \sqrt{2} \sqrt{2} \sqrt{2} \sqrt{2} \sqrt{2} \sqrt{2} \sqrt{2} \sqrt{2} \sqrt{2} \sqrt{2} \sqrt{2} \sqrt{2} \sqrt{2} \sqrt{2} \sqrt{2} \sqrt{2} \sqrt{2} \sqrt{2} \sqrt{2} \sqrt{2} \sqrt{2} \sqrt\frac{1}{2} \sqrt{2} \text{ray} [\text{Si}] = \cos (\text{Sx});
\}Dislin::metafl ('xwin');
Dislin:: disini ();
Dislin::complx ();
Dislin::pagera ();
Dislin::axspos (450, 1800);
Dislin::axslen (2200, 1200);
                    ('X-axis', 'X');Dislin::name
Dislin::name
                    ('Y-axis', 'Y');Dislin::labdig (-1, 'X');Dislin::ticks (10, 'XY');
Dislin::titlin ('Demonstration of CURVE', 1);
Dislin::titlin ('Legend', 3);
Dislin::graf
                    (0., 360., 0., 90., -1., 1., -1., 0.5);Dislin: :title
                    () :
Dislin:: chncrv ('LINE');
Dislin:: curve (\@xray, \@y1ray, \$n);Dislin:: curve (\@xray, \@y2ray, $n);
Dislin::legini ($cbuf, 2, 7);
$nx = Distin::nxposn (190.);\betany = Dislin::nyposn (0.75);
Dislin::leglin ($cbuf, 'sin (x)', 1);
Dislin::leglin ($cbuf, 'cos (x)', 2);
Dislin::legpos ($nx, $ny);
Dislin::legtit ('Legend');
Dislin::legend ($cbuf, 3);
Dislin:: disfin ();
```
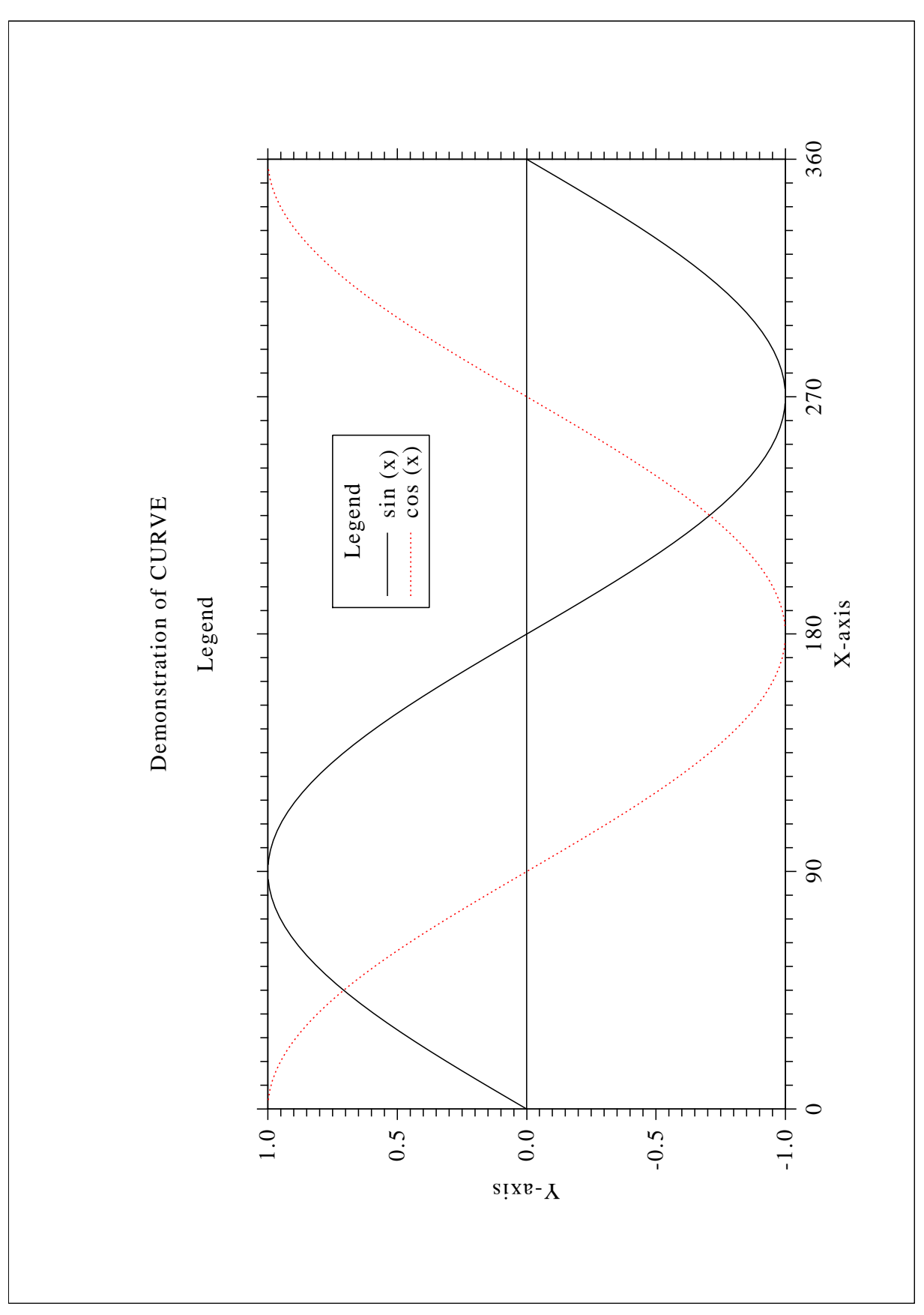

Figure B.6: Legends

#### <span id="page-45-0"></span> $B.7$ **Shading Patterns (AREAF)**

```
#!/usr/bin/perl
use Dislin;
\begin{bmatrix} 0 & 1 & 1 \\ 0 & 0 & 0 \\ 0 & 0 & 0 \end{bmatrix} (0, 300, 300, 0);
\begin{array}{rcl} \n\text{Giy} & = & (0, 0, 400, 400); \n\end{array}\ellixp = (0, 0, 0, 0);
\elliyp = (0, 0, 0, 0);
$ctit = 'Shading Patterns (AREAF)';
Dislin::metafl ('cons');
Dislin:: disini ();
Dislin::setvlt ('small');
Dislin::pagera ();
Dislin::complx ();
Dislin:: height (50);
$nl = Dislin::nlmess ($ctit);Dislin:: messag ($ctit, (2970 - $nl)/2, 200);
$nx0 = 335;\text{Sny0} = 350;$iclr = 0;for (\hat{S}i = 0; \hat{S}i < 3; \hat{S}i++) {
     \sin y = \sin y0 + \sin x + 600;for (\frac{1}{2})^1 = 0; \frac{1}{2} < 6; \frac{1}{2} ++) {
          \sin x = \sin x 0 + \sin x + 400;$ii = $i * 6 + $j;Dislin::shdpat ($ii);
          $iclr = $iclr + 1;Dislin::setclr ($iclr);
          for (\$k = 0; \$k < 4; \$k++) {
               $ixp[$k] = $ix[$k] + $nx;$iyp[$k] = $iy[$k] + $ny;\lambdaDislin::areaf (\@ixp, \@iyp, 4);
          $nl = Dislin::nlnumb (§ii, -1);\sin x = \sin x + (300 - \sin x) / 2;Dislin::color ('foreground');
          Dislin::number ($ii, -1, $nx, $ny + 460);
     \overline{\ }\mathcal{E}Dislin::disfin ();
```
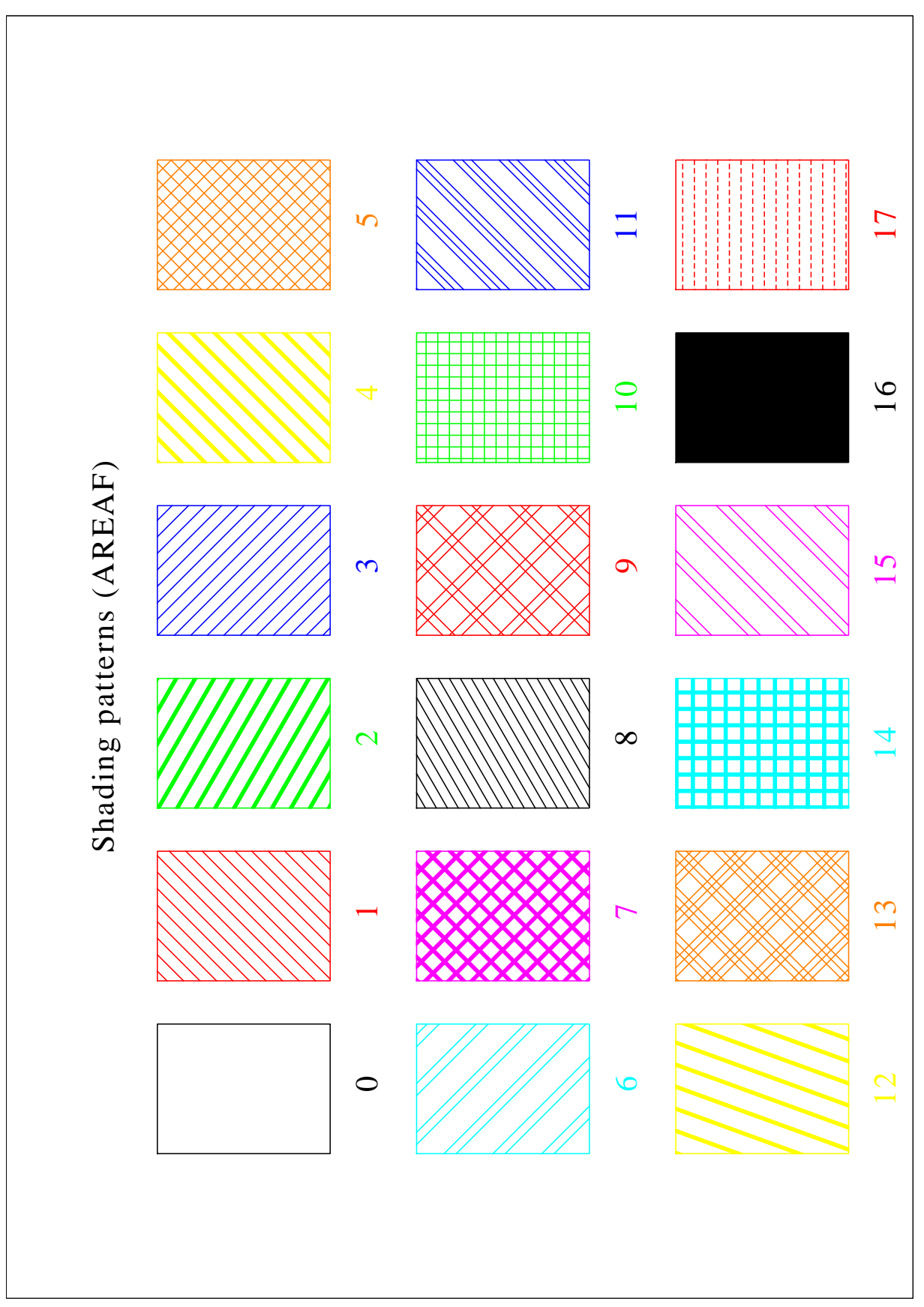

Figure B.7: Shading Patterns

#### <span id="page-47-0"></span>**B.8** Vectors

```
#!/usr/bin/perl
use Dislin;
\ellivec = (0, 1111, 1311, 1421, 1531, 1701, 1911,3111, 3311, 3421, 3531, 3703, 4221, 4302,
           4413, 4522, 4701, 5312, 5502, 5703);
$ctit = 'Vectors';Dislin::metafl ('cons');
Dislin:: disini ();
Dislin::pagera ();
Dislin::complx ();
Dislin:: height (60);
$nl = Dislin::nlmess ($ctit);
Dislin:: messaq ($ctit, (2970 - $n1)/2, 200);
Dislin:: height (50);
snx = 300;\text{Sny} = 400;for (\$i = 0; \$i < 20; \$i++) {
  if (\$i == 10) {
      \sin x = \sin x + 2970 / 2;\text{Sny} = 400;\lambda$nl = Distlin::nlnumb ($ivec[$i], -1);Dislin::number ($ivec[$i], -1, $nx - $nl, $ny - 25);
  Dislin::vector ($nx + 100, $ny, $nx + 1000, $ny, $ivec[$i]);
  \zetany = \zetany + 160;
\mathcal{E}Dislin::disfin ();
```
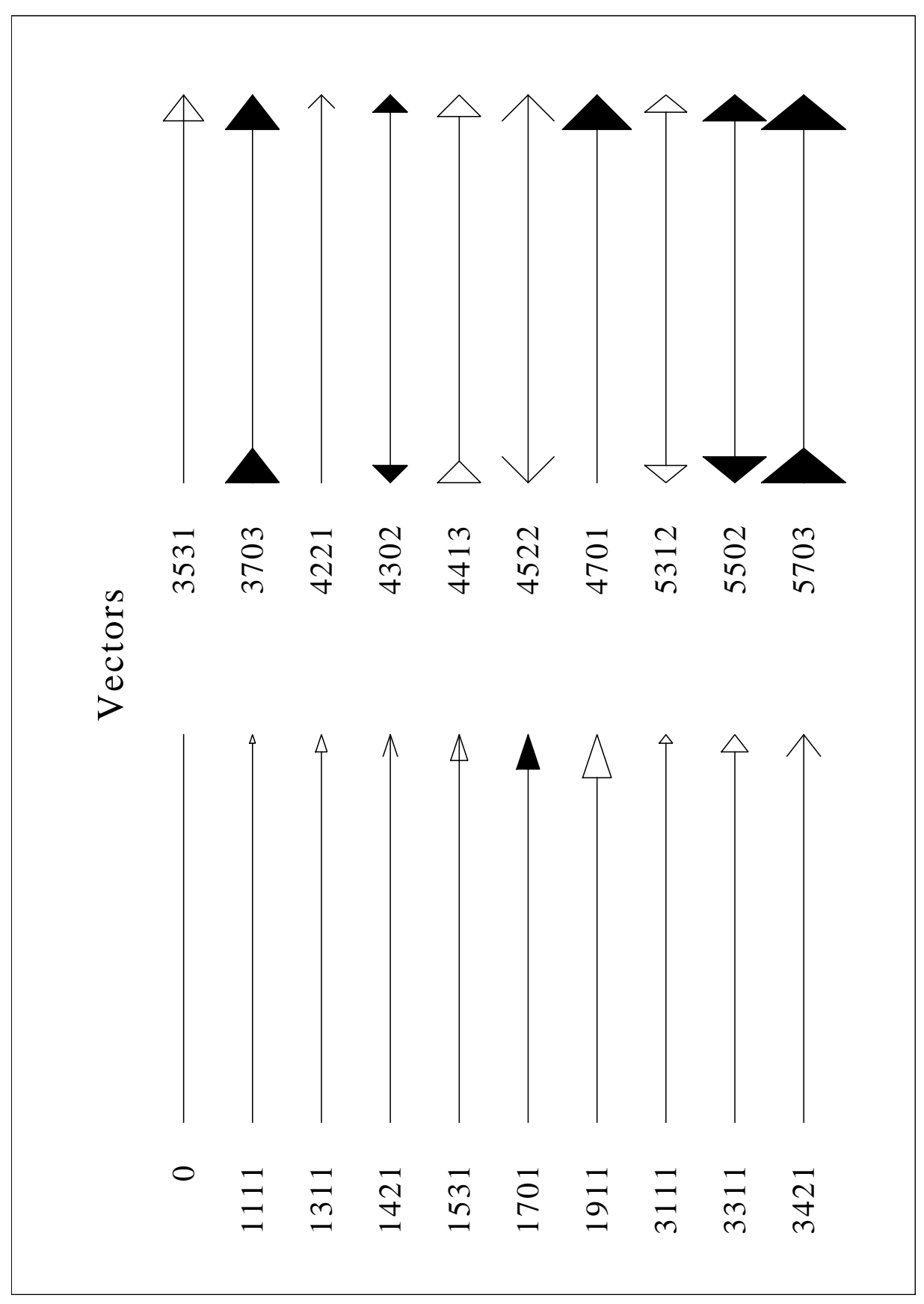

Figure B.8: Vectors

#### <span id="page-49-0"></span>**B.9** 3-D Colour Plot

```
#!/usr/bin/perl
use Dislin;
Setit1 = '3-D Color Plot of the Function';$ctit2 = 'F(X,Y) = 2 * SIN(X) * SIN (Y)';sn = 50;\text{Sm} = 50;
$fpi = 3.1415927 / 180.;
$stepx = 360. / ($n - 1);$stepy = 360. / (5m - 1);for (\$i = 0; \$i < $n; \$i++) {
    $x[$i] = $i \star $stepsfor (\xi_1 = 0; \xi_1 < \xi_m; \xi_1 + \xi) {
         \frac{1}{2} \sqrt{5} i = \frac{1}{2} \times \frac{1}{2}\text{Szmat}[\$i][\$j] = 2 \star \sin(\$x[\$i] \star \$fpi)\star sin($y[$j] \star $fpi);
    \}\}Dislin::metafl ('cons');
Dislin:: disini ();
Dislin::pagera ();
Dislin::complx ();
Dislin::titlin ($ctit1, 2);
Dislin::titlin ($ctit2, 4);
Dislin::name
                ('X-axis', 'X');Dislin::name
                 ('Y-axis', 'Y');Dislin::name
                 ('Z-axis', 'Z');
Dislin::intax ();
Dislin::autres ($n, $m);
Dislin::axspos (300, 1850);
Dislin::ax3len (2200, 1400, 1400);
Dislin::graf3 (0., 360., 0., 90., 0., 360., 0., 90.,
                 -2, 2, -2, -2, 1, jDislin:: crvmat (\@zmat, $n, $m, 1, 1);
Dislin::height (50);
Dislin::title ();
Dislin:: disfin () ;
```
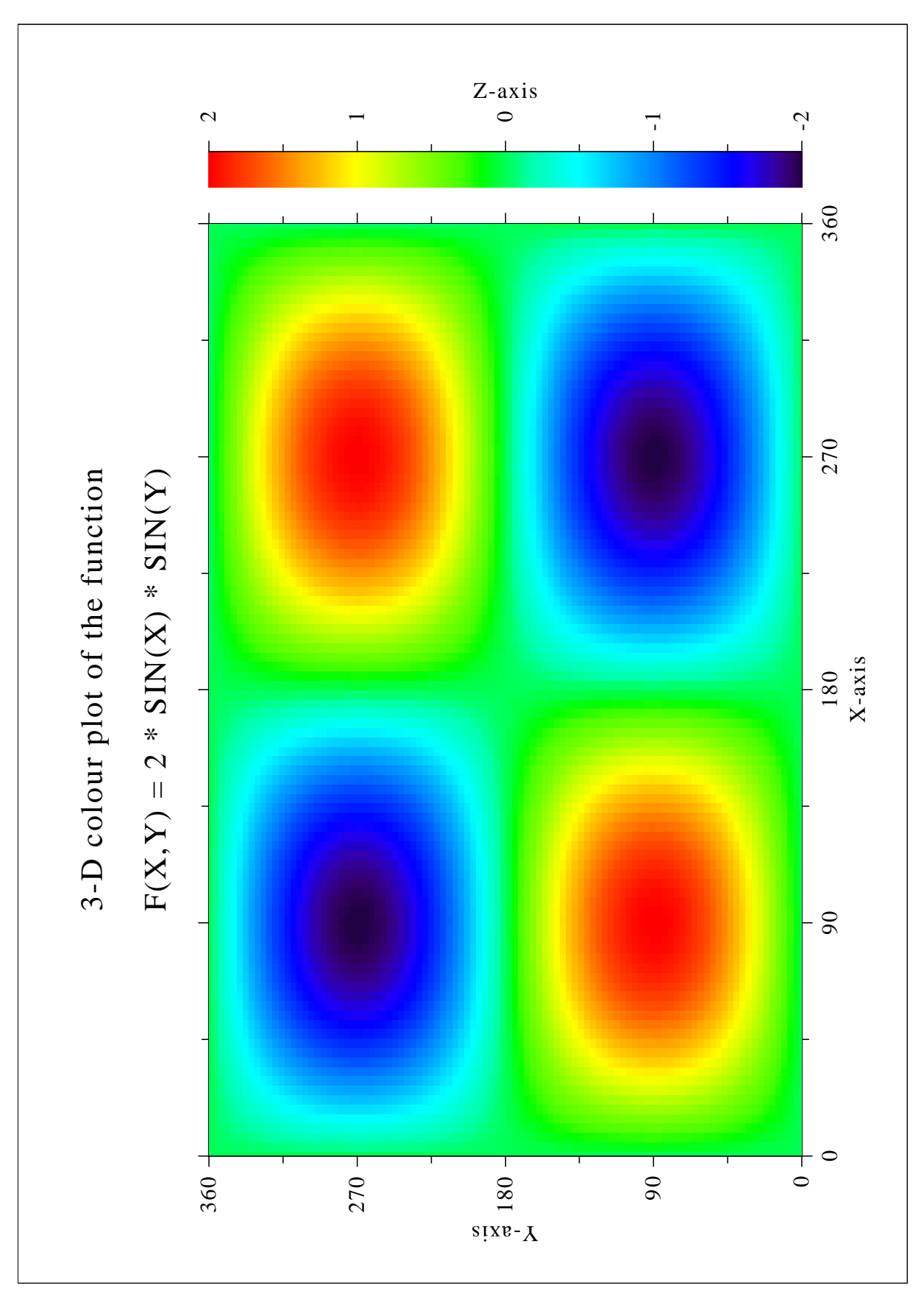

Figure B.9: 3-D Colour Plot

#### <span id="page-51-0"></span>**B.10** Surface Plot

```
#!/usr/bin/perl
use Dislin;
$ctit1 = 'Surface Plot (SURMAT)';$ctit2 = 'F(X,Y) = 2 * SIN(X) * SIN (Y)';sn = 50;\text{Sm} = 50;
$fpi = 3.1415927 / 180.;
$stepx = 360. / ($n - 1);$stepy = 360. / (5m - 1);for (\$i = 0; \$i < $n; \$i++) {
    $x[$i] = $i \star $stepsfor (\xi_1 = 0; \xi_1 < \xi_m; \xi_1 + \xi) {
         \frac{1}{2} \sqrt{5} i = \frac{1}{2} \times \frac{1}{2}\text{Szmat}[\$i][\$j] = 2 \star \sin(\$x[\$i] \star \$fpi)\star sin($y[$j] \star $fpi);
    \}\}Dislin::metafl ('cons');
Dislin::setpag ('da4p');
Dislin::disini ();
Dislin::pagera ();
Dislin::complx ();
Dislin::titlin ($ctit1, 2);
Dislin::titlin ($ctit2, 4);
Dislin:: axspos (200, 2600);
Dislin::axslen (1800, 1800);
Dislin::name
                ('X-axis', 'X');
Dislin::name
                 ('Y-axis', 'Y');('Z-axis', 'Z');Dislin::name
Dislin::view3d (-5., -5., 4., 'ABS');
Dislin::graf3d (0., 360., 0., 90., 0., 360., 0., 90.,
                   -3., 3., -3., 1.);
Dislin:: height (50);
Dislin::title ();
Dislin::color ('green');
Dislin::surmat (\@zmat, $n, $m, 1, 1);
Dislin:: disfin ();
```
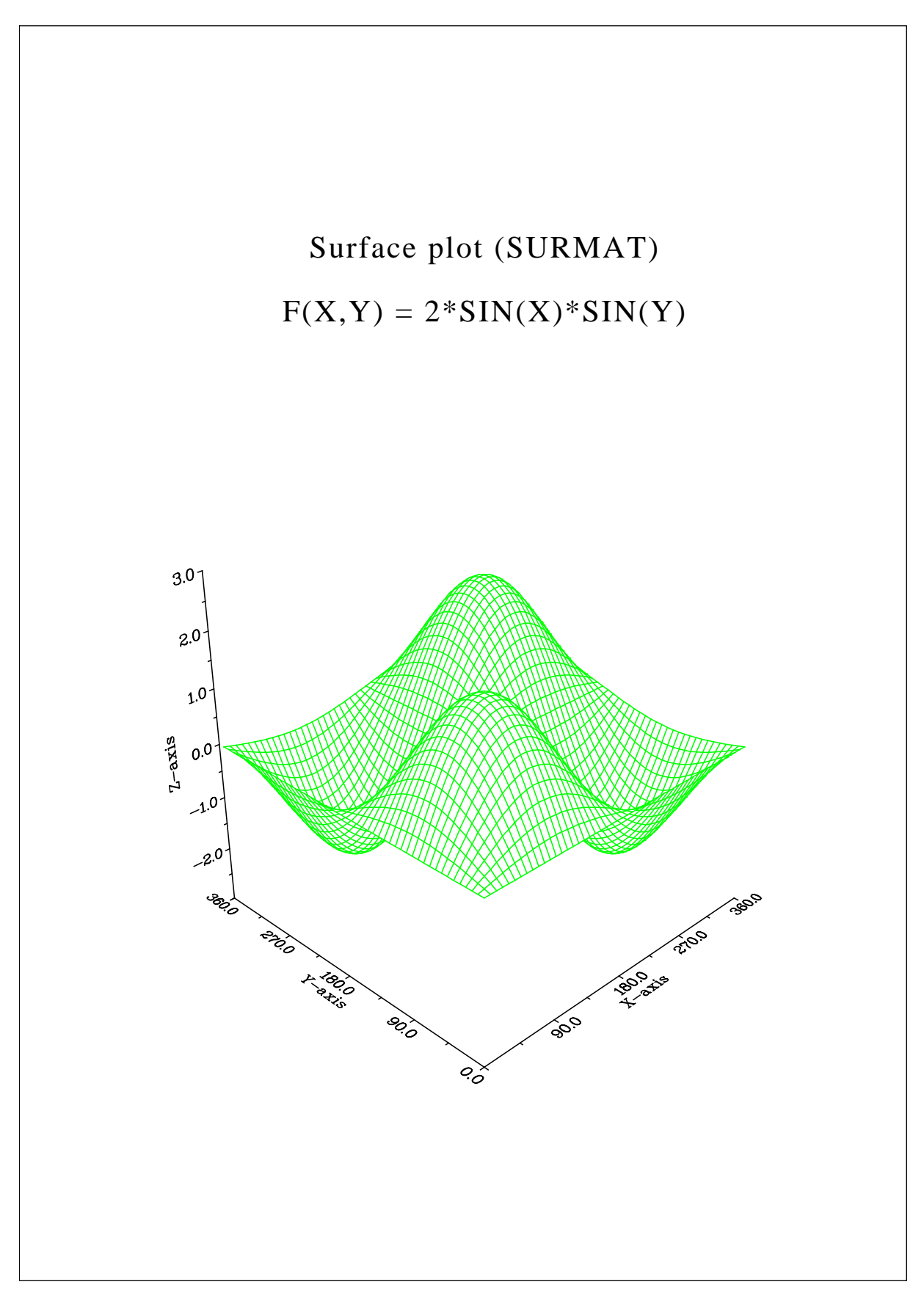

Figure B.10: Surface Plot

#### <span id="page-53-0"></span>**B.11** Surface Plot

```
#!/usr/bin/perl
use Dislin;
$ctit1 = 'Surface Plot of the Parametric Function':$ctitz = '[COS(t) * (3+COS(u)), SIN(t) * (3+COS(u)), SIN(u)]';
$pi = 3.1415927;Dislin::scrmod ('revers');
Dislin::metafl ('cons');
Dislin::setpaq ('da4p');
Dislin:: disini ();
Dislin::pagera ();
Dislin::complx ();
Dislin::titlin ($ctit1, 2);
Dislin::titlin ($ctit2, 4);
Dislin::axspos (200, 2400);
Dislin::axslen (1800, 1800);
Dislin::name
                ('X-axis', 'X');
                ('Y-axis', 'Y');Dislin::name
Dislin::name
                ('Z-axis', 'Z');Dislin:: \text{intax} ();
Dislin:: vkytit (-300);
Dislin::zscale (-1., 1.);Dislin::surmsh ('on');
Dislin::\text{grad } (-4.4.4.74.74.74.74.74.74.74.73.73.73.74)Dislin:: height (40);
Dislin::title ();
$step = 2 * $pi / 30.:Dislin::surfcp (myfunc, 0., 2*$pi, $step, 0., 2*$pi, $step);
Dislin::disfin ();
sub myfunc
\{ my (sx, Sy, Sipt) = \mathcal{C} ;
  if (\text{Sipt} == 1) {
    \xi xy = \cos (\xi x) * (3 + \cos (\xi y));
  \mathcal{F}elsif (\text{Siopt} == 2) {
    \xi xy = \sin(\xi x) * (3 + \cos(\xi y));
  \uparrowelse {
    \xi xy = \sin(\xi y);
  \lambdareturn $xv;
\}
```
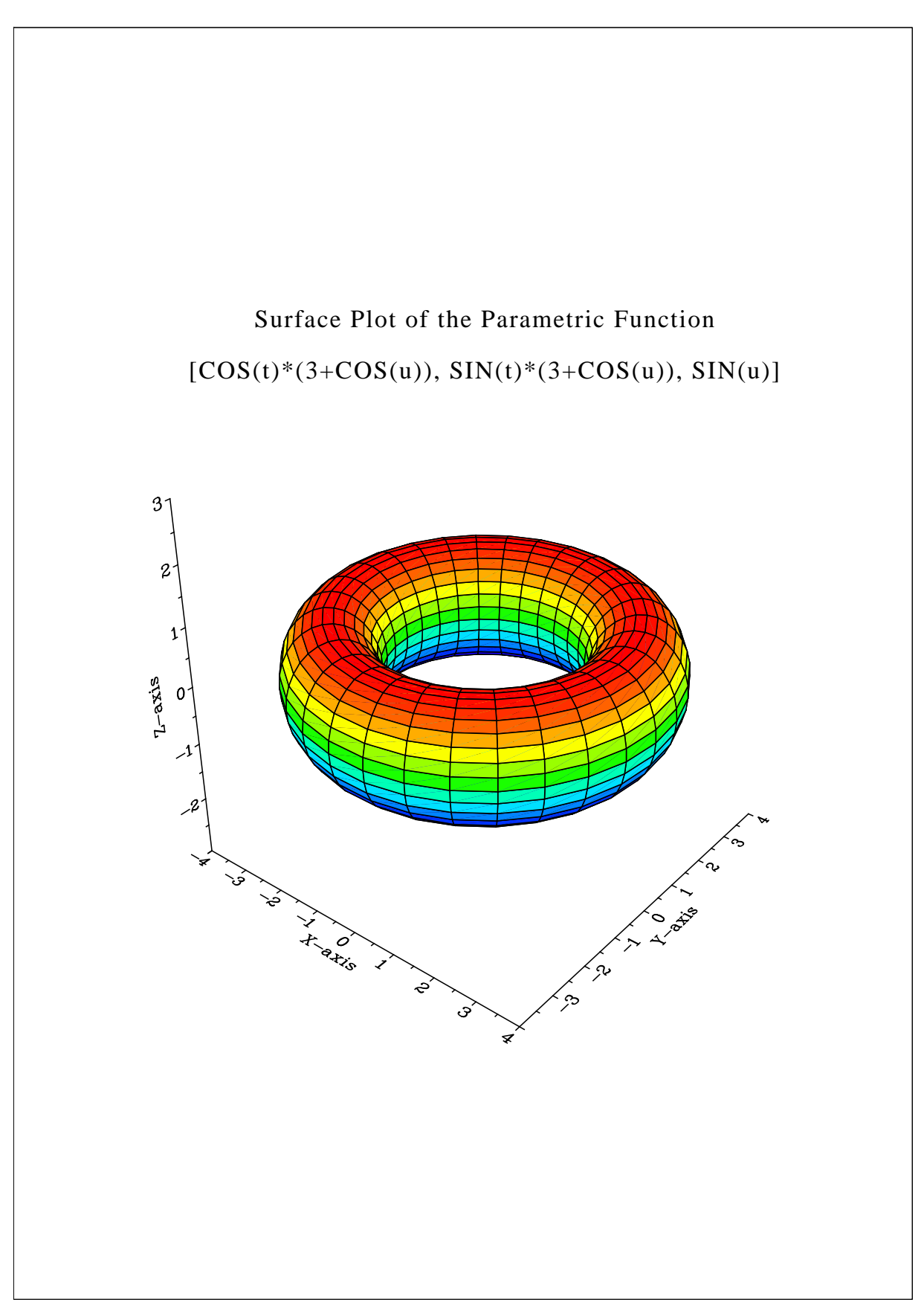

Figure B.11: Surface Plot of a Parametric Function

#### <span id="page-55-0"></span>**B.12** Polar Plots

```
#!/usr/bin/perl
use Dislin;
sn = 300:
Sm = 10;$pi = 3.1415926;$f = $pi / 180.;$step = 360. / ($n - 1);for (\$i = 0; \$i < $n; \$i++) {
     \hat{s}a = (\hat{s}i \times \hat{s}step) \times \hat{s}f;\frac{1}{2} \frac{1}{2} \frac{1}{2} \frac{1}{2} \frac{1}{2} \frac{1}{2} \frac{1}{2} \frac{1}{2} \frac{1}{2} \frac{1}{2} \frac{1}{2} \frac{1}{2} \frac{1}{2} \frac{1}{2} \frac{1}{2} \frac{1}{2} \frac{1}{2} \frac{1}{2} \frac{1}{2} \frac{1}{2} \frac{1}{2} \frac{1}{2} $x1[$i] = sin (5 * $a);\}for (\frac{1}{2}i = 0; \frac{1}{2}i < \frac{1}{2}m; \frac{1}{2}i++) {
      $x2[$i] = $i + 1;\frac{1}{2} \sqrt{2} [\frac{1}{2} \cdot 1] = \frac{1}{2} \cdot \frac{1}{2}\}Dislin::setpag ('da4p');
Dislin::metafl ('cons');
Dislin::disini ();
Dislin:: hwfont ();
Dislin::pagera ();
Dislin:titlin ('Polar Plots', 2);
Dislin:ticks (3, 'Y');
Dislin:axends ('NOENDS', 'X');
Dislin: labdiq (-1, 'Y');
Dislin:axslen (1000, 1000);
Dislin:axsorg (1050, 900);
$ic = Dislin::intrqb (0.95, 0.95, 0.95);Dislin::axsbgd ($ic);
Dislin:grafp (1., 0., 0.2, 0., 30.);
Dislin: curve (\sqrt{dx1}, \sqrt{dy1}, \sin);Dislin: htitle (50);
Dislin:title
                   ();
Dislin:endgrf ();
Dislin:labdiq (-1, 'X');
Dislin:axsorq (1050, 2250);
Dislin:labtyp ('VERT', 'Y');
Dislin: \text{graph} (10., 0., 2., 0., 30.);
Dislin: barwth (-5.):
Dislin: polcry ('FBARS');
Dislin: curve (\@x2, \@y2, \$\mbox{m});Dislin::disfin ();
```
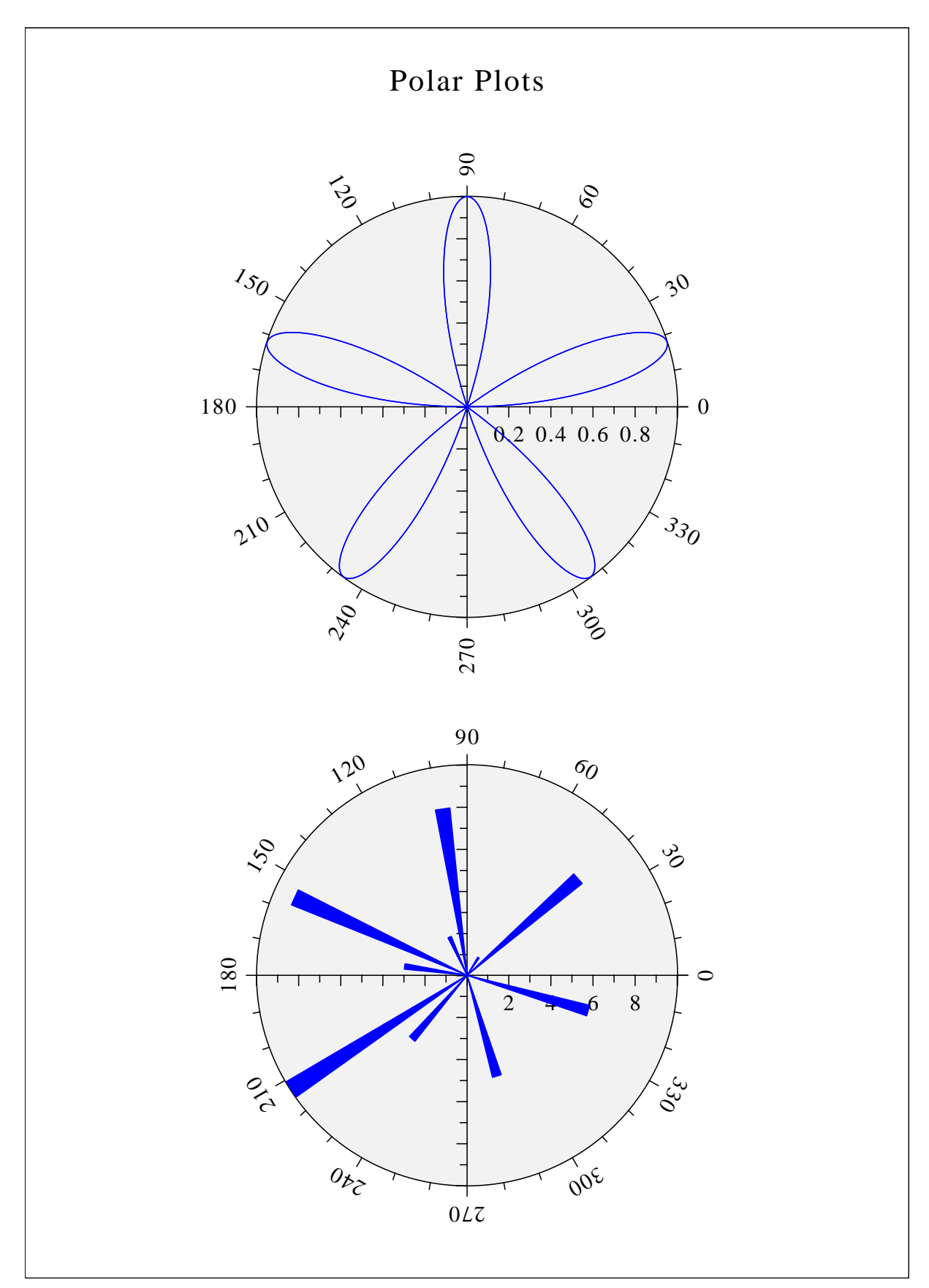

Figure B.12: Polar Plots

#### <span id="page-57-0"></span>**B.13** Contour Plot

```
#!/usr/bin/perl
use Dislin;
$ctit1 = 'Contour Plot':$ctit2 = 'F(X,Y) = 2 * SIN(X) * SIN (Y)';$n = 50;$fpi = 3.1415927 / 180.;$step = 360. / ($n - 1);for (\hat{S}i = 0; \hat{S}i < \hat{S}n; \hat{S}i++) {
    $xray[$i] = $i \times $step;for (\xi_1^{\prime} = 0; \xi_1^{\prime} < \xi_0; \xi_1^{\prime} + \xi_1^{\prime}) {
         \text{Syray}[\$j] = \$j \star \$step;\text{Szmat}[\$i][\$j] = 2 \cdot \sin(\$xray[\$i] \cdot \$fpi)* sin($yray[$j] * $fpi);
    \}\lambdaDislin::metafl ('cons');
Dislin::setpag ('da4p');
Dislin:: disini ();
Dislin::pagera ();
Dislin::complx ();
Dislin::titlin ($ctit1, 2);
Dislin::titlin ($ctit2, 4);
Dislin:: axspos (450, 2670);
                 (YX-axis', 'X');
Dislin::name
                (Y^2 - axis', Y^Y);
Dislin::name
Dislin::graf (0., 360., 0., 90., 0., 360., 0., 90.);
Dislin:: height (30);
for (\$i = 0; \$i < 9; \$i++) {
    $zlev = -2. + $i * 0.5;Dislin::labels ('FLOAT', 'CONTUR');
    if (\hat{S}_1 == 4) {
        Dislin::labels ('NONE', 'CONTUR');
    \left\{ \right.Dislin::setclr ((5i+1) * 28);
    Dislin::contur (\@xray, $n, \@yray, $n, \@zmat, $zlev);
\}Dislin::color ('FORE');
Dislin::height (50);
Dislin::title ();
Dislin:: disfin () ;
```
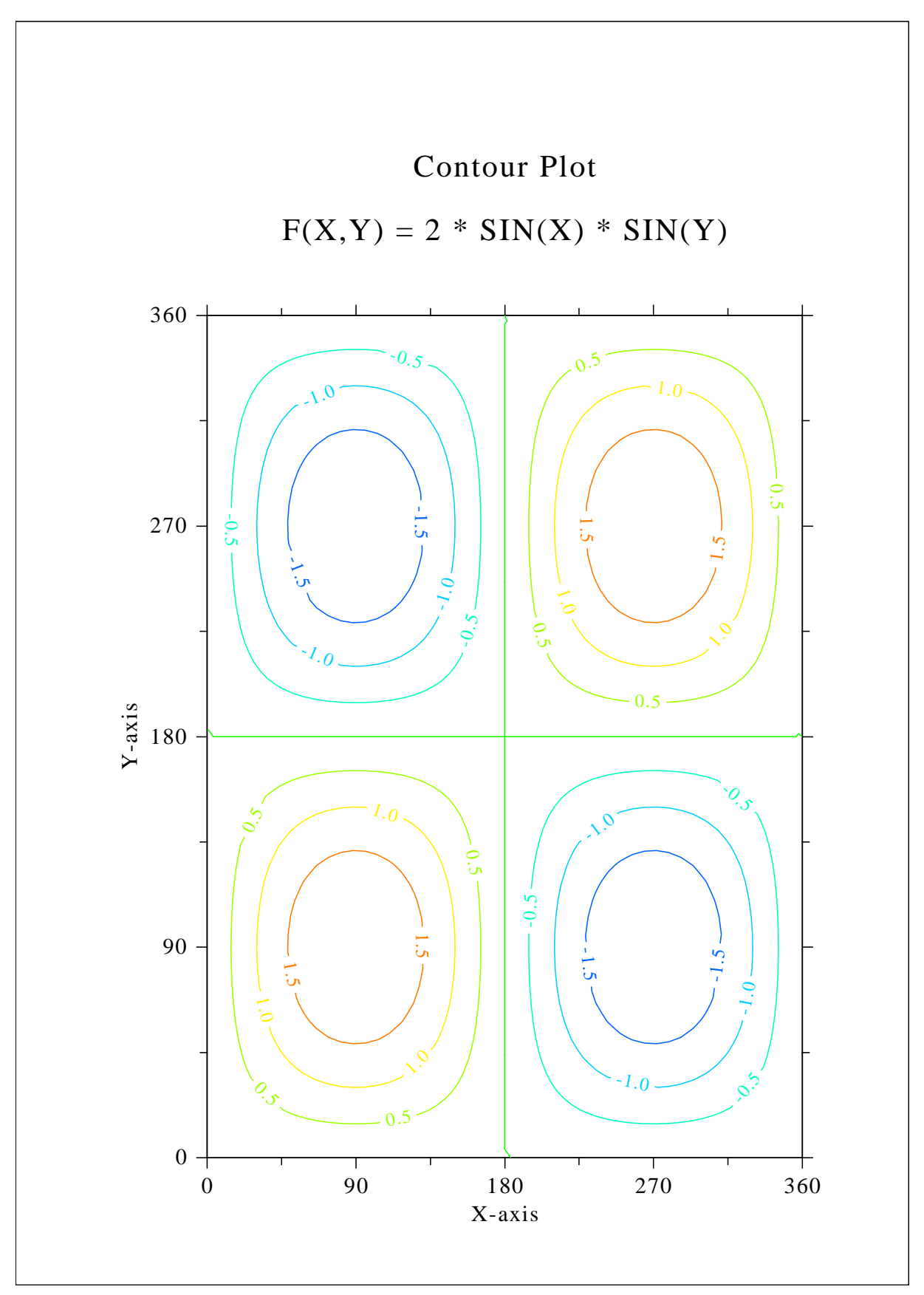

Figure B.13: Contour Plot

#### <span id="page-59-0"></span>**B.14 Shaded Contour Plot**

```
#!/usr/bin/perl
use Dislin;
$ctit1 = 'Shaded Contour Plot':$ctitz = 'F(X,Y) = (X[2$ - 1) [2$ + (Y[2$ - 1) [2$']sn = 50;$step = 1.6 / ($n - 1);for (\hat{S}i = 0; \hat{S}i < \hat{S}n; \hat{S}i++) {
     \frac{5}{x}ray [$i] = $i * $step;
     $x = $xray[$i] * $xray[$i] - 1.$x2 = $x * $x;for (\xi j = 0; \xi j < \xi n; \xi j++) {
         \text{Syray}[\$j] = \$j \; \star \; \$step;\gamma = \gamma = \gamma_{\gamma}[\gamma] \star \gamma_{\gamma}[\gamma] - 1.;
         \text{Sy2} = \text{Sy} \star \text{Sy}$zmat[$i][$j] = $x2 + $y2;\left\{ \right\}\left\{ \right.Dislin::metafl ('cons');
Dislin::setpag ('da4p');
Dislin::disini ();
Dislin::pagera ();
Dislin::complx ();
Dislin::mixalf ();
Dislin::titlin ($ctit1, 1);
Dislin::titlin ($ctit2, 3);
Dislin::name
                  (YX-axis', 'X');
                  ('Y-axis', 'Y');Dislin::name
Dislin::axspos (450, 2670);
Dislin::shdmod ('poly', 'contur');
Dislin::graf (0., 1.6, 0., 0.2, 0., 1.6, 0., 0.2);
for (\$i = 0; \$i < 12; \$i++) {
  $zlev[11-\$i] = 0.1 + $i \times 0.1;\left\{ \right.Dislin::conshd (\@xray, $n, \@yray, $n, \@zmat, \@zlev, 12);
Dislin:: height (50);
Dislin::title ();
Dislin:: disfin () ;
```
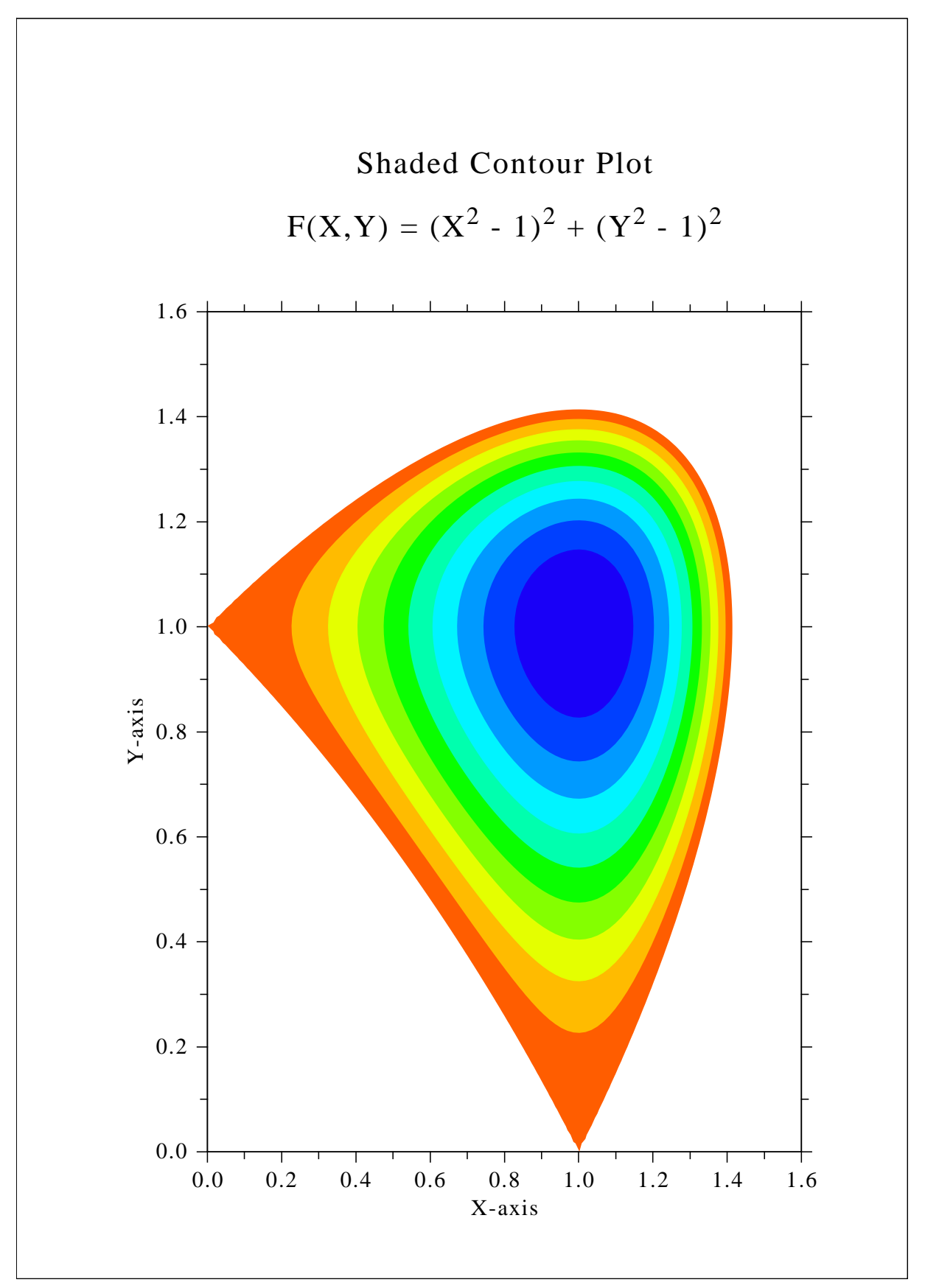

Figure B.14: Shaded Contour Plot

#### <span id="page-61-0"></span>B.15 Pie Charts

```
#!/usr/bin/perl
use Dislin;
\text{Q}xray = (1., 2.5, 2., 2.7, 1.8);$ctit = 'Pie Charts (PIEGRF)';
Dislin::setpag ('da4p');
Dislin::metafl ('cons');
Dislin::disini ();
Dislin::pagera ();
Dislin::complx ();
Dislin::chnpie ('BOTH');
Dislin::axslen (1600, 1000);
Dislin::titlin ($ctit, 2);
Dislin::legini ($cbuf, 5, 8);
Dislin::leglin ($cbuf, 'FIRST', 1);
Dislin::leglin ($cbuf, 'SECOND', 2);
Dislin::leglin ($cbuf, 'THIRD', 3);
Dislin::leglin ($cbuf, 'FOURTH', 4);
Dislin::leglin ($cbuf, 'FIFTH', 5);
# Selecting shading patterns
Dislin::patcyc (1, 7);
Dislin::patcyc (2, 4);
Dislin::patcyc (3, 13);
Dislin::patcyc (4, 3);
Dislin::patcyc (5, 5);
Dislin::axspos (250, 2800);
Dislin::piegrf ($cbuf, 1, \@xray, 5);
Dislin::endgrf ();
Dislin::axspos (250, 1600);
Dislin::labels ('DATA', 'PIE');
Dislin::labpos ('EXTERNAL', 'PIE');
Dislin::piegrf ($cbuf, 1, \@xray, 5);
Dislin::height (50);
Dislin::title ();
Dislin::disfin ();
```
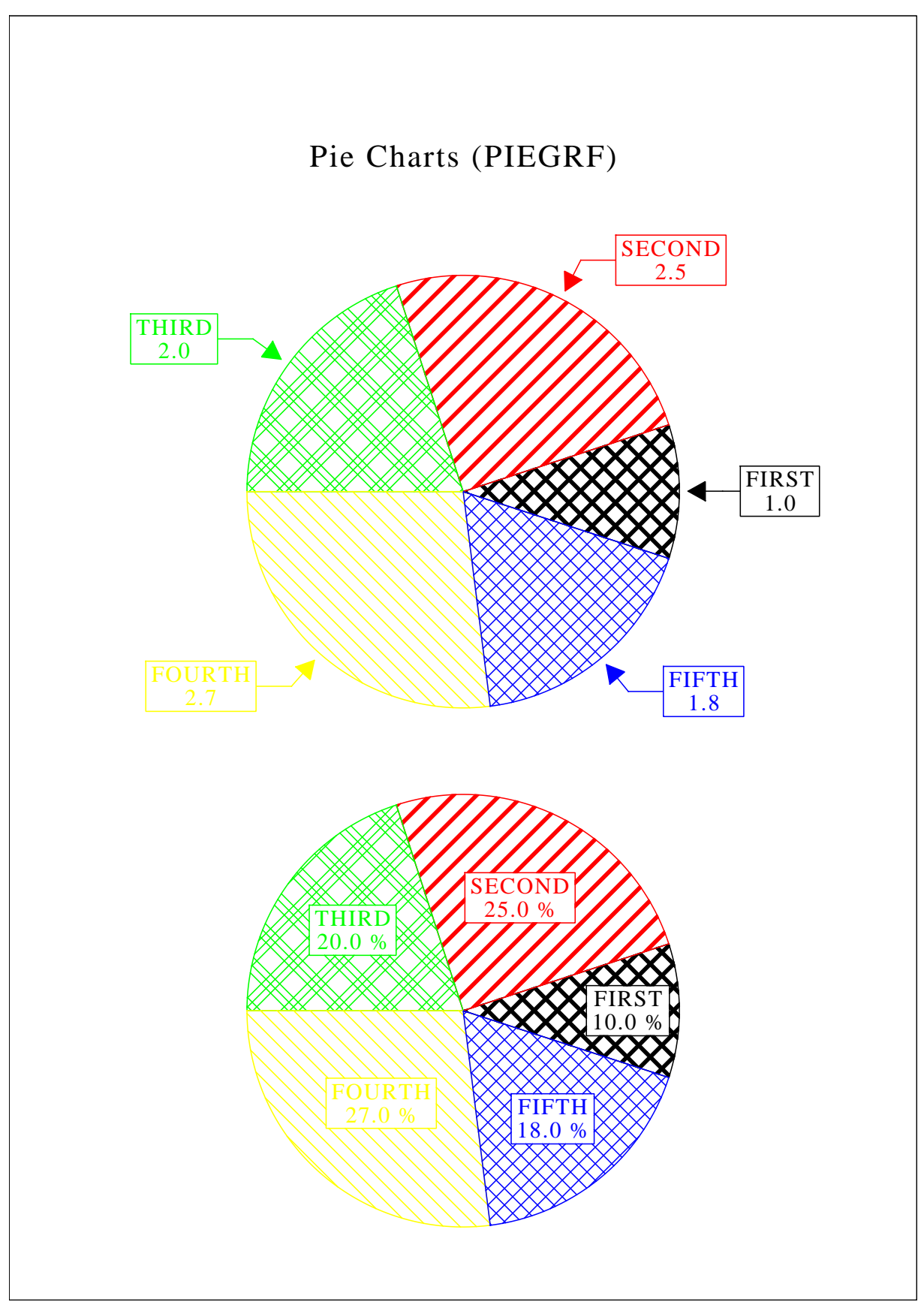

Figure B.15: Pie Charts

#### <span id="page-63-0"></span>B.16 World Coastlines and Lakes

```
#!/usr/bin/perl
use Dislin;
Dislin::metafl ('xwin');
Dislin::disini ();
Dislin::pagera ();
Dislin::complx ();
Dislin::axspos (400, 1850);
Dislin::axslen (2400, 1400);
Dislin::name ('Longitude', 'X');
Dislin::name ('Latitude', 'Y');
Dislin::titlin ('World Coastlines and Lakes', 3);
Dislin::labels ('MAP', 'XY');
Dislin::labdiq (-1, 'XY');
Dislin::grafmp (-180., 180., -180., 90., -90., 90., -90., 30.);
Dislin::gridmp (1, 1);
Dislin::color ('green');
Dislin::world ();
Dislin::color ('foreground');
Dislin::height (50);
Dislin::title ();
Dislin::disfin ();
```
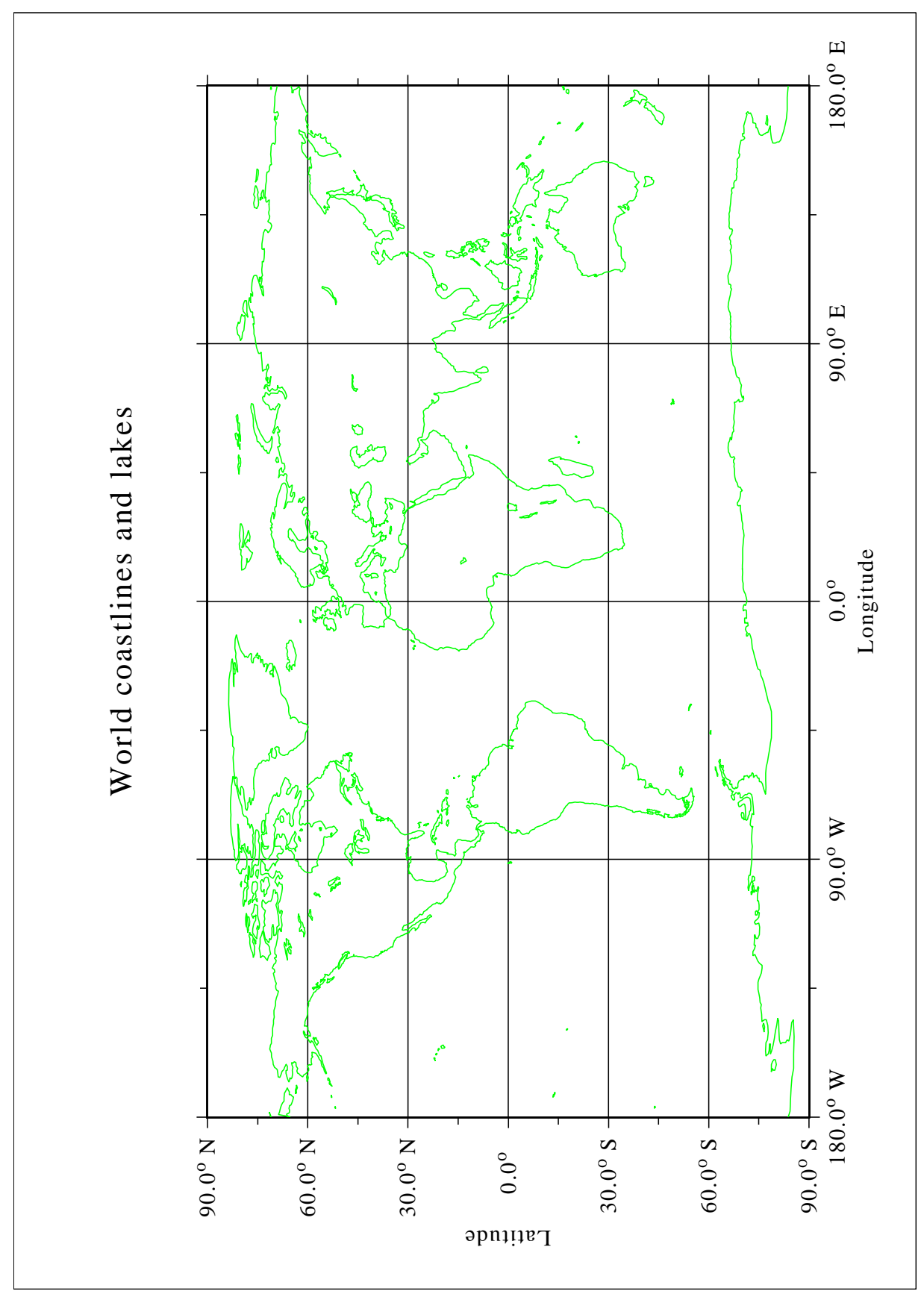

Figure B.16: World Coastlines and Lakes